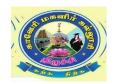

# Cauvery College for Women (Autonomous) Nationally Accredited (III Cycle) with "A"Grade by NAAC Annamalai Nagar, Trichy -18.

# DEPARTMENT OF INFORMATION TECHNOLOGY B.Sc (IT) COURSE STRUCTURE

(For the candidates admitted from the Academic year 2019-2020 onwards)

|     |      |                                      |                                                            |              | Inst.          |        | Exam  | Ma  | rks |       |
|-----|------|--------------------------------------|------------------------------------------------------------|--------------|----------------|--------|-------|-----|-----|-------|
| Sem | Part | Course                               | Title                                                      | Subject Code | Hours/<br>week | Credit | Hours | Int | Ext | Total |
|     |      |                                      | Ikkala Illakiyam                                           | 19ULT1       |                |        |       |     |     |       |
|     |      | Language Course-I                    | Story, Novel,<br>Hindi Literature –<br>I & Grammar – I     | 19ULH1       |                | 3      | 3     |     | 7.5 |       |
|     | I    | (LC)- Tamil/Other<br>Languages       | History of Popular<br>Tales Literature &<br>Sanskrit Story | 19ULS1       | 6              |        |       | 25  | 75  | 100   |
|     |      |                                      | Communication in French - I                                | 19ULF1       |                |        |       |     |     |       |
| I   | II   | English Language<br>Course – I (ELC) | Functional Grammar for Effective Communication – I         | 19UE1        | 6              | 3      | 3     | 25  | 75  | 100   |
|     |      | Core I                               | Programming in C                                           | 19UIT1CC1    | 6              | 5      | 3     | 25  | 75  | 100   |
|     |      | Core Practical I                     | Programming in C<br>Lab                                    | 19UIT1CC1P   | 3              | 2      | 3     | 40  | 60  | 100   |
|     | III  | First Allied I                       | Essential<br>Mathematics                                   | 19UIT1AC1    | 4              | 4      | 3     | 25  | 75  | 100   |
|     |      | First Allied II                      | Numerical<br>Analysis and<br>Statistics                    | 19UIT1AC2    | 3              | -      | -     | -   | -   | -     |
|     | IV   |                                      | Value Education                                            | 19UGVE       | 2              | 2      | 3     | 25  | 75  | 100   |
|     |      | Total                                |                                                            |              | 30             | 19     |       |     |     | 600   |

| Sem | Part  | Course                                      | Title                                                   | Subject Code | Inst.<br>Hours/ | Credit | Exam  | Ma  | ırks | Total |
|-----|-------|---------------------------------------------|---------------------------------------------------------|--------------|-----------------|--------|-------|-----|------|-------|
|     |       |                                             |                                                         |              | week            |        | Hours | Int | Ext  |       |
|     |       |                                             | Iddaikala<br>Illakiyamum<br>Puthinamum                  | 19ULT2       |                 |        |       |     |      |       |
|     | I     | Language Course-<br>II (LC)-<br>Tamil/Other | Prose, Drama,<br>Hindi Literature –<br>2 & Grammar – II | 19ULH2       | 6               | 3      | 3     | 25  | 75   | 100   |
|     |       | Languages                                   | Poetry, Textual<br>Grammar and<br>Alakara               | 19ULS2       |                 |        |       |     |      |       |
|     |       |                                             | Communication in French - II                            | 19ULF2       |                 |        |       |     |      |       |
| II  | П     | English Language<br>Course – II (ELC)       | Functional Grammar for Effective Communication – II     | 19UE2        | 6               | 3      | 3     | 25  | 75   | 100   |
|     |       | Core II                                     | Data structures and C++                                 | 19UIT2CC2    | 6               | 6      | 3     | 25  | 75   | 100   |
|     | III   | Core Practical II                           | Data structures using C++ Lab                           | 19UIT2CC2P   | 3               | 2      | 3     | 40  | 60   | 100   |
|     |       | First Allied II                             | Numerical<br>Analysis and<br>Statistics                 | 19UIT1AC2    | 3               | 3      | 3     | 25  | 75   | 100   |
|     |       | First Allied III                            | Operations<br>Research                                  | 19UIT2AC3    | 4               | 2      | 3     | 25  | 75   | 100   |
|     | IV    |                                             | Environmental<br>Studies                                | 19UGES       | 2               | 2      | 3     | 25  | 75   | 100   |
|     | Total |                                             |                                                         |              |                 | 21     |       |     |      | 700   |

| Sem | Part            | Course                                                                        | Title                                                | Subject Code    | Inst.<br>Hours | Credit | Exam     | Ma     | rks    | Total |
|-----|-----------------|-------------------------------------------------------------------------------|------------------------------------------------------|-----------------|----------------|--------|----------|--------|--------|-------|
| Sem | rart            | Course                                                                        | Title                                                | Subject Code    | /<br>week      | Credit | Hours    | Int    | Ext    |       |
|     |                 |                                                                               | Kappiyamum<br>Nadagamum                              | 19ULT3          |                |        |          |        |        |       |
|     |                 | Language Course-<br>III (LC)-                                                 | Medieval, Modern<br>Poetry & Hindi<br>Literature – 3 | 19ULH3          |                |        |          |        |        |       |
|     | I               | Tamil/Other<br>Languages                                                      | Prose Textual<br>Grammar and<br>Vakyarachana         | 19ULS3          | 6              | 3      | 3        | 25     | 75     | 100   |
|     |                 |                                                                               | Communication in French – III                        | 19ULF3          |                |        |          |        |        |       |
|     | II              | English Language<br>Course – III (ELC)                                        | Reading and Writing for Effective Communication - I  | 19UE3           | 6              | 3      | 3        | 25     | 75     | 100   |
|     |                 | Core III                                                                      | Database<br>Management<br>Systems                    | 19UIT3CC3       | 6              | 5      | 3        | 25     | 75     | 100   |
|     |                 | Core III-Practical                                                            | DBMS Lab                                             | 19UIT3CC3P      | 3              | 2      | 3        | 40     | 60     | 100   |
| III | III             | Second Allied course-I                                                        | Financial<br>Accounting                              | 19UIT3AC4       | 4              | 4      | 3        | 25     | 75     | 100   |
|     |                 | Second Allied course –II-P                                                    | Computer Applications in Business                    | 19UIT3AC1P      | 3              | 2      | 3        | 40     | 60     | 100   |
|     |                 | Non Major Elective I – for those who studied                                  | Internet and its<br>Usage                            | 19UIT3NME1      |                |        |          |        |        |       |
|     | IV              | Tamil under Part I a)Basic Tamil for other language students b) Special Tamil | Basic Tamil                                          | 19ULC3BT1       | 2              | 2      | 3        | 25     | 75     | 100   |
|     |                 | for those who studied Tamil upto                                              | Special Tamil                                        | 19ULC3ST1       |                |        |          |        |        |       |
|     | V               | SWAYAM<br>ONLINE<br>COURSE                                                    | As per UGC<br>Recommendations<br>(Extra credit)      |                 |                | 2      | As       | per UC | GC Nor | ms    |
|     | Total 30 23 700 |                                                                               |                                                      |                 |                |        |          |        | 700    |       |
|     |                 | :                                                                             | *15 Days INTERNS                                     | HIP during Seme | ester Holi     | idays* | <u> </u> | 1      | 1      |       |

| Sem | Part                                                                   | rt Course                                                                                                    | Title                                                                                                    | Subject Code                         | Inst.<br>Hours | Credit | Exam             | Ma  | rks | Total |
|-----|------------------------------------------------------------------------|----------------------------------------------------------------------------------------------------|----------------------------------------------------------------------------------------------------|--------------------------------------|----------------|--------|------------------|-----|-----|-------|
|     |                                                                        |                                                                                                    |                                                                                                    |                                      | /<br>week      |        | Hours            | Int | Ext |       |
|     |                                                                        |                                                                                                    | Pandaiya Illakiyam                                                                                             | 19ULT4                               |                |        |                  |     |     |       |
|     | I                                                                      | Language Course-<br>IV (LC)-<br>Tamil/Other                                                                                               | Letter Writing,<br>General Essay,<br>Technical Terms,<br>Proverbs, Idioms &<br>Phrases, Hindi<br>Literature– 4 | 19ULH4                               | 6              | 3      | 3                | 25  | 75  | 100   |
|     |                                                                        | Languages                                                                                                    | Drama, History of<br>Drama Literature                                                                          | 19ULS4                               |                |        |                  |     |     |       |
|     |                                                                        |                                                                                                    | Communication in French - IV                                                                                   | 19ULF4                               |                |        |                  |     |     |       |
|     | II                                                                     | English Language<br>Course – IV (ELC)                                                                                                    | Reading and Writing for Effective Communication - II                                                           | 19UE4                                | 6              | 3      | 3                | 25  | 75  | 100   |
|     | III                                                                    | Core IV                                                                                                    | Programming in Java                                                                                            | 19UIT4CC4                            | 6              | 5      | 3                | 25  | 75  | 100   |
|     |                                                                        | Core IV Practical                                                                                                    | Java Programming<br>Lab                                                                                        | 19UIT4CC4P                           | 3              | 3      | 3                | 40  | 60  | 100   |
| IV  |                                                                        | Second Allied course III                                                                                                    | Organizational<br>Behavior                                                                                     | 19UIT4AC5                            | 5              | 3      | 3                | 25  | 75  | 100   |
| 1 V |                                                                        | Skill Based<br>Elective I-P                                                                                                    | Web Development Tool Animation Tool                                                                            | 19UIT4SBE1<br>AP<br>19UIT4SBE1<br>BP | 2              | 2      | 3                | 40  | 60  | 100   |
|     |                                                                        | Non Major<br>Elective II<br>for those who                                                                                                 | Information security & Cyber Laws                                                                              | 19UIT4NME2                           |                |        |                  |     |     |       |
|     | IV                                                                     | studied Tamil under                                                                                                    | Basic Tamil Special Tamil                                                                                      | 19ULC4BT2<br>19ULC4ST2               | 2 2            |        | 3                | 25  |     |       |
|     |                                                                        | other language students b) Special Tamil for those who studied Tamil upto $10^{th}$ , +2 but opt for other languages in degree programme. |                                                                                                    |                                      |                | 2      |                  |     | 75  | 100   |
|     | V                                                                      | SWAYAM<br>ONLINE                                                                                                    | Internship As per UCC                                                                                          | 19UIT4INT                            | -              |        |                  |     |     |       |
|     | V ONLINE As per UGC May be fixed COURSE Recommendations (Extra credit) |                                                                                                    |                                                                                                    |                                      |                |        | As per UGC Norms |     |     | rms   |
|     | 1                                                                      | T                                                                                                    | otal                                                                                                    | <u> </u>                             | 30             | 21     |                  |     |     | 700   |

| Sem | Part                                       | Course                            | Title                                  | Subject Code      | Inst.<br>Hours | Credit | Exam      | Mar   | ks  | Total |
|-----|--------------------------------------------|-----------------------------------|----------------------------------------|-------------------|----------------|--------|-----------|-------|-----|-------|
| Sem | Tart                                       | Course                            | Titte                                  | Subject Code      | /<br>Week      | Credit | Hours     | Int   | Ext |       |
|     |                                            | Core V                            | Python Programming & Machine Learning  | 19UIT5CC5         | 5              | 5      | 3         | 25    | 75  | 100   |
|     |                                            | Core V<br>Practical               | Programming in Python Lab              | 19UIT5CC5P        | 4              | 3      | 3         | 40    | 60  | 100   |
|     |                                            | Core VI                           | Computer Networks                      | 19UIT5CC6         | 5              | 5      | 3         | 25    | 75  | 100   |
|     |                                            | Core VII                          | Digital Logic and<br>Computer Design   | 19UIT5CC7         | 5              | 5      | 3         | 25    | 75  | 100   |
|     | III                                        | Major Based<br>Elective I         | Software<br>Engineering                | 19UIT5MBE1<br>A   | 5              | 5      |           |       |     |       |
|     |                                            |                                   | Object Oriented<br>Analysis and design | 19UIT5MBE1<br>B   |                |        | 3         | 25    | 75  | 100   |
| V   |                                            |                                   | Software Project<br>Management         | 19UIT5MBE1        |                |        |           |       |     |       |
|     |                                            | Skill Based<br>Elective– IIP      | Content<br>Management<br>System Tool   | 19UIT5SBE2<br>AP  | 2              | 2      | 3         | 40    | 60  | 100   |
|     |                                            |                                   | Interactive<br>Multimedia<br>Software  | 19UIT5SBE2<br>BP  |                |        |           |       | 30  |       |
|     | IV                                         | Skill Based<br>Elective–IIIP      | Web Designing Lab                      | 19UIT5SBE3<br>AP  | 2              | 2      | 3         | 40    | 60  | 100   |
|     |                                            |                                   | Graphics Lab                           | 19UIT5SBE3<br>BP  |                |        |           |       |     |       |
|     |                                            | UGC Jeevan<br>Kaushal Life Skills | Professional Skills                    | 19UGPS            | 2              | 2      | 3         | 25    | 75  | 100   |
|     | V Extra Credit Course SWAYAM Online Course |                                   |                                        | To be Fixed later |                | As     | s per UGC | Norms | S   |       |
|     | -                                          | Total                             |                                        |                   | 30             | 29     |           |       |     | 800   |

|     |      |                                   |                                            |              | Inst.          |        | Exam  | Mai | rks |       |
|-----|------|-----------------------------------|--------------------------------------------|--------------|----------------|--------|-------|-----|-----|-------|
| Sem | Part | Course                            | Title                                      | Subject Code | Hours/<br>Week | Credit | Hours | Int | Ext | Total |
|     |      | Core VIII                         | Operating system                           | 19UIT6CC8    | 6              | 6      | 3     | 25  | 75  | 100   |
|     |      | Core IX                           | Mobile Application Development             | 19UIT6CC9    | 6              | 6      | 3     | 25  | 75  | 100   |
|     |      | Major                             | PHP and<br>MYSQL Web<br>Development        | 19UIT6MBE2A  | 6              |        |       | 25  |     |       |
|     |      | Based<br>Elective II              | C#<br>Programming                          | 19UIT6MBE2B  |                | 5      | 3     |     | 75  | 100   |
| VI  | III  |                                   | Artificial<br>Intelligence                 | 19UIT6MBE2C  |                |        |       |     |     |       |
|     |      | Major<br>Based<br>Elective<br>III | PHP and<br>MYSQL Web<br>Development<br>Lab | 19UIT6MBE3AP |                | 5      |       |     |     |       |
|     |      |                                   | .Net with C#                               | 19UIT6MBE3BP | 5              |        | 3     | 40  | 60  | 100   |
|     |      | III                               | Mobile<br>Application<br>using<br>Android  | 19UIT6MBE3CP |                |        |       |     |     |       |
|     |      | Project                           | Project Work                               | 19UIT6PW     | 6              | 5      | 3     | -   | -   | 100   |
|     | V    | Extension<br>Activity             | Extension<br>Activity                      | 19UGEA       | 0              | 1      | 0     | -   | -   | -     |
|     | v    | Gender<br>Studies                 | Gender<br>Studies                          | 19UGGS       | 1              | 1      | 3     | 25  | 75  | 100   |
|     |      |                                   | Total                                      |              | 30             | 29     |       |     |     | 600   |

| Semester - I               |                  | Hour        | s/Week-6    |
|----------------------------|------------------|-------------|-------------|
| Core Course -I             | PROGRAMMING IN C | Credits – 5 |             |
| Course Code -<br>19UIT1CC1 |                  | Internal-25 | External-75 |

To understand the basics of computers and get the deep knowledge of C programming and they can write program for some mathematical problem.

# **COURSE OUTCOMES**

On the successful completion of the course, the students will be able to

| CO     | CO Statement                                          | Knowledge |
|--------|-------------------------------------------------------|-----------|
| Number |                                                       | Level     |
| CO1    | Discuss the basic concepts of Information Technology  | K1        |
| CO2    | Understanding the structure and basics of programming | K2        |
| CO3    | Apply the knowledge to develop simple programs        | К3        |
| CO4    | Solve real time problems using C                      | К3        |

| COs\POs | PO1 | PO2 | PO3 | PO4 |
|---------|-----|-----|-----|-----|
| CO1     | S   | M   | S   | M   |
| CO2     | S   | M   | M   | S   |
| CO3     | S   | M   | M   | S   |
| CO4     | S   | S   | M   | S   |

#### **SYLLABUS**

UNIT I (18 Hrs)

Introduction of Computer –Characteristics of computers- Basic components of computers- Software and hardware-Types of Software-CPU-Input devices-Output devices-Storage device- Basics of Programming: Algorithm – Flowchart– Pseudo code conventions and applications– Case scenarios

UNIT II (18 Hrs)

Overview of C – Structure of C program – Character set-Tokens – Data types – Variables – Declaration of variables – symbolic constant – Operators and Expressions- Data input and output.

**Applications**: Basic arithmetic operations-swapping two numbers-Temperature conversion

UNIT III (18 Hrs)

Decision making statement: If Statement-Switch-Conditional operator-GOTO statement –Looping statement: While – Do statement –For statement – break and continue.

**Applications**: Different types of triangles – Income Tax calculations – Electricity Bill calculations

UNIT IV (18 Hrs)

Array – One dimensional array – Two and multidimensional array – Character array – String functions –User defined function – Defining a function – Categories of function – Function with arrays – Scope and life time of a variable.

**Applications:** Sorting: Student Marklist– String Manipulations: Aadhar and PAN applications – Functions: Factorial

UNIT V (18 Hrs)

Structures and Unions: Structure definition – Structure Initialization – Array of structure – Array within structure – Structure within structure-Union – Pointers – File Management in C: Defining and Opening File – Closing a File – I/O operations on Files – error handling during I/O operations – Random Access to Files- Command Line Arguments

**Applications:** Pass by reference – Find the maximum of n numbers using pointer – Create a file with student record

# **TEXT BOOKS**

| S.NO | AUTHORS        | TITLE                 | PUBLICATION                        | YEAR |
|------|----------------|-----------------------|------------------------------------|------|
| 1    | E.Balagurusamy | Programming in ANSI C | Tata McGraw Hill – 7 <sup>th</sup> | 2017 |
|      |                | (Unit II,III,IV & V)  | Edition                            |      |
| 2    | Alexis Leon &  | Fundamentals of       | Vikas Publishing House             | 2009 |
|      | Mathew Leon    | Information           | Pvt Ltd -2 <sup>nd</sup> Edition   |      |
|      |                | Technology(Unit I)    |                                    |      |

# REFERENCE BOOKS

| S.NO | AUTHORS            | TITLE              | PUBLICATION                | YEAR |
|------|--------------------|--------------------|----------------------------|------|
| 1    | Byron Gottfried    | Programming With C | Tata McGraw Hill – 3rd     | 2013 |
|      |                    |                    | Edition                    |      |
| 2    | V.Rajaraman        | Computer           | Prentice Hall of India Pvt | 2004 |
|      |                    | Programming in C   | Ltd – Ist Edition          |      |
| 3.   | Yashwvant Kanetkar | Let us C           | BPB Publications, 13th     | 2014 |
|      |                    |                    | Edition.                   |      |

| Semester - I               |                      | Hour        | s/Week-3    |  |
|----------------------------|----------------------|-------------|-------------|--|
| Core Practical - II        | PROGRAMMING IN C LAB | Credits - 2 |             |  |
| Course Code-<br>19UIT1CC1P |                      | Internal-40 | External-60 |  |

- To develop and execute C programs
- To apply the knowledge of control structures, Arrays and functions
- To manipulate C functions

## **COURSE OUTCOMES**

On the successful completion of the course, the students will be able to

| CO Number | CO Statement                                      | Knowledge level |
|-----------|---------------------------------------------------|-----------------|
| CO1       | Recall program execution and Debugging            | K1              |
| CO2       | Demonstrate the ideas of control structures       | K2              |
| CO3       | Make use of functions and arrays                  | К3              |
| CO4       | Apply string handling functions and develop files | К3              |

# **Mapping with Programme Outcomes**

| COs\POs | PO1 | PO2 | PO3 | PO4 |
|---------|-----|-----|-----|-----|
| CO1     | S   | S   | S   | M   |
| CO2     | S   | M   | S   | M   |
| CO3     | S   | M   | M   | M   |
| CO4     | S   | S   | M   | S   |

## **SYLLABUS**

- 1. Simple Programs
- 2. Control Structures Branching statements
- 3. Control structures Looping statements
- 4. Array Manipulations
- 5. Handling Strings
- 6. Programs using functions
- 7. Applications of Pointers
- 8. Structures and Files

| Semester - I              |                       | Hours/V     | Veek-4      |
|---------------------------|-----------------------|-------------|-------------|
| First Allied - I          | ESSENTIAL MATHEMATICS | Credit      | ts - 4      |
| Course Code-<br>19UIT1AC1 |                       | Internal-25 | External-75 |

To equip the students with mathematical methods formatted for their major concepts and train them in basic Differentiations and Integrations.

# **COURSE OUTCOMES**

On the successful completion of the course, students will be able

| CO<br>Number | CO Statement                                                                           | Knowledge<br>Level |
|--------------|----------------------------------------------------------------------------------------|--------------------|
| CO1          | State the basic concepts of graph theory                                               | K1                 |
| CO2          | Explain the concepts of Matrices and its types                                         | K2                 |
| CO3          | Compute characteristic equation of a matrix and its inverse by Cayley Hamilton theorem | К3                 |
| CO4          | Apply Differentiation to find the solutions of Ordinary and Partial Differentiation    | К3                 |
| CO5          | Classify the various types of integrals                                                | К3                 |
| CO6          | Solve different types of ordinary differential equation                                | К3                 |
| CO7          | Classify the characteristics of graph theory                                           | К3                 |

|     | PO1 | PO2 | PO3 | PO4 | PO5 |
|-----|-----|-----|-----|-----|-----|
| CO1 | S   | S   | S   | S   | M   |
| CO2 | S   | S   | S   | M   | M   |
| CO3 | S   | S   | S   | S   | S   |
| CO4 | S   | M   | M   | M   | M   |
| CO5 | S   | S   | S   | M   | M   |
| CO6 | S   | S   | M   | M   | M   |
| CO7 | S   | S   | S   | S   | S   |

#### **SYLLABUS**

UNIT I (12 Hours)

#### **Matrices**

Singular matrices – Inverse of a non-singular matrix using adjoint method - Rank of a Matrix – Consistency - Characteristic equation, Eigen values, Eigen vectors – Cayley Hamilton's Theorem (proof not needed) –Simple applications only

UNIT II (12 Hours)

#### **Differentiation**

Maxima & Minima – Concavity, Convexity – Points of inflexion - Partial differentiation – Euler's Theorem - Total differential coefficients (proof not needed) –Simple problems only

UNIT III (12 Hours)

## **Integration**

Evaluation of integrals of types

(1). 
$$\int \frac{px+q}{ax^2+bx+c} \frac{\int \frac{px+q}{\sqrt{ax^2+bx+c}}}{\sqrt{ax^2+bx+c}} \frac{\int \frac{dx}{a+b\sin x}}{(3)} \int \frac{dx}{a+b\sin x} \frac{\int \frac{dx}{a+b\cos x}}{(4)}$$
Evaluation using Integration by parts – Properties of definite integrals

UNIT IV (12 Hours)

## **Differential Equations**

Variables Separables – Linear equations – Second order of types ( a D  $^2$  + b D + c ) y = F ( x ) where a,b,c are constants and F ( x ) is one of the following types ( i ) e  $^{kx}$  ( ii ) sin ( kx ) and cos ( kx ) ( iii ) x  $^n$  , n being an integer (iv) e  $^{kx}$  f (x )

UNIT V (12 Hours)

# **Graph Theory**

Basic concepts- Finite and infinite graphs-Incidence and degree ideas on vertices – Isomorphism, Sub graphs, Walks – Paths and Circuits – Euler graphs

# **TEXT BOOKS**

| S.No | AUTHORS                                     | TITLE                | PUBLISHERS                 | YEAR OF<br>PUBLICATION |
|------|---------------------------------------------|----------------------|----------------------------|------------------------|
| 1    | T.K. Manichavasagam<br>Pillai and others    | Algebra, Volume II   | S. Viswanathan Pvt Limited | 1985                   |
| 2    | S. Narayanan, T.K.<br>Manichavasagam Pillai | Calculus, Volume I.  | S. Viswanathan Pvt Limited | 2003                   |
| 3    | S. Narayanan, T.K.<br>Manichavasagam Pillai | Calculus, Volume II. | S. Viswanathan Pvt Limited | 2003                   |
| 4    | S. Narayanan, T.K.<br>Manichavasagam Pillai | Calculus, VolumeIII. | S. Viswanathan Pvt Limited | 2003                   |
| 5    | Narsingh Deo                                | Graph Theory         | Hall of india Pvt Ltd      | 1997                   |

| UNIT | CHAPTER           | TEXT BOOK | SECTION                   |
|------|-------------------|-----------|---------------------------|
| I    | 2                 | 1         | 1- 8, 10-16               |
| II   | 5<br>8            | 2         | 1.1 - 1.5, 2<br>1.1 - 1.6 |
| III  | 1<br>8<br>9,11,12 | 3         | 7.1 – 7.3,<br>Case II     |
| IV   | 1 2               | 4         | 2.1 , 2.4<br>1 - 4        |
| V    | 1 2               | 5         | $1.1 - 1.5 \\ 2.1 - 2.6$  |

# REFERENCE BOOKS

| S.No | AUTHORS                         | TITLE                      | PUBLISHERS                                  | YEAR OF<br>PUBLICATION |
|------|---------------------------------|----------------------------|---------------------------------------------|------------------------|
| 1    | A.Singaravelu                   | Allied<br>Mathematics      | A.R.Publications                            | 2003                   |
| 2    | P.R.Vittal                      | Allied<br>Mathematics      | Margham Publications,<br>Chennai            | 2014                   |
| 3    | S. Arumugam and S. Ramachandran | Invitation to Graph Theory | SciTech Publications(India)Pvt Ltd.,Chennai | 2006                   |

Pedagogy: Lecture, PPT, Quiz, Assignment, Group Discussion, Seminar, E-Content

| Semester – I & II         |                        | Hours/      | Week-3      |
|---------------------------|------------------------|-------------|-------------|
| First Allied - II         | NUMERICAL ANALYSIS AND | Cred        | its - 3     |
| Course Code-<br>19UIT1AC2 | STATISTICS             | Internal-25 | External-75 |

To train the students in numerical and statistical problems.

# **COURSE OUTCOMES**

On the successful completion of the course, students will be able to

| CO<br>Number | CO Statement                                                                           | Knowledge<br>Level |
|--------------|----------------------------------------------------------------------------------------|--------------------|
| CO1          | Explain the concept of measures of central tendency and dispersion                     | K2                 |
| CO2          | Apply numerical methods to solve Algebraic, Transcendental equations and Interpolation | К3                 |
| CO3          | Compute the numerical solution of ordinary differential equation by various method     | K3                 |
| CO4          | Solve numerical integration and system of linear equation by appropriate methods       | К3                 |
| CO5          | Explain correlation and regression and solve the numerical problems                    | K3                 |

|     | PO1 | PO2 | PO3 | PO4 | PO5 |
|-----|-----|-----|-----|-----|-----|
| CO1 | S   | S   | S   | S   | S   |
| CO2 | S   | S   | S   | M   | M   |
| CO3 | S   | S   | S   | M   | M   |
| CO4 | S   | S   | S   | M   | M   |
| CO5 | S   | S   | S   | S   | S   |

#### **SYLLABUS**

UNIT I (18 Hours)

# Solution of Algebraic & Transcendental equations

Introduction - Bisection Method, Method of False Position, Iteration method, Newton Raphson Method (Problems Only)

# Interpolation

Finite differences –Forward, Backward and Central differences – Newton's formulae for interpolation - Lagrange's interpolation formula.

UNIT II (18 Hours)

# **Numerical differentiation & Integration**

Numerical Integration using Trapezoidal rule and Simpson's ( $\frac{1}{3}$  and  $\frac{3}{8}$ ) rules (proof not needed)

# **Numerical Linear Algebra**

Solutions to Linear Systems –Gauss Elimination and Gauss Jordon method –Iterative methods (Problems Only)

UNIT III (18 Hours)

## **Numerical solution of Ordinary Differential Equations**

Introduction - Solution by Taylor Series Method, Picard's method of successive approximations, Euler's Method, Modified Euler's Method - Runge - Kutta method- Predictor Corrector Method - Adams – Moulton method and Milne's Method.

UNIT IV (18 Hours)

## **Measures of Central Tendency**

Arithmetic Mean – Median - Mode - Geometric Mean – Harmonic Mean.

#### **Measures of Dispersion**

Range- Quartile Deviation - Mean Deviation, Standard Deviation.

UNIT V (18 Hours)

## Correlation

Introduction - Meaning of Correlation - Scattered Diagram - Karl Pearson's co-efficient Correlation - Rank Correlation

#### **Linear Regression**

Introduction – Linear Regression – Regression Coefficients and its equations (Problems Only)

# **TEXT BOOKS**

| S. No | AUTHORS                 | TITLE                                                           | PUBLISHERS                        | YEAR OF<br>PUBLICATION |
|-------|-------------------------|-----------------------------------------------------------------|-----------------------------------|------------------------|
| 1     | S.S.Sastry              | Introductory methods<br>of Numerical Analysis,<br>fifth Edition | PHI Learning private limited      | 2013                   |
| 2     | Gupta.S.C & Kapoor, V.K | Fundamentals of<br>Mathematical Statistics                      | Sultan Chand<br>& sons, New Delhi | 1994                   |

| UNIT | CHAPTER | TEXT BOOK | SECTION                      |
|------|---------|-----------|------------------------------|
| ī    | 2       |           | 2.1 - 2.5                    |
| 1    | 3       |           | 3.3 (Omit 3.3.4), 3.6, 3.9.1 |
| 11   | 6       | 1         | 6.4.1 - 6.4.3                |
| 11   | 7       |           | 7.5.1 & 7.5.3 , 7.6          |
| III  | 8       |           | 8.1 – 8.6 (Omit 8.4.1)       |
| IV   | 2       |           | 2.5 – 2.9, 2.13              |
| V    | 10      | 2         | 10.1 – 10.4, 10.7            |
| v    | 11      |           | 11.1 & 11.2                  |

# **REFERENCE BOOKS**

| S.No | AUTHORS                                           | TITLE                                                                            | PUBLISHERS                                  | YEAR OF<br>PUBLICATION |
|------|---------------------------------------------------|----------------------------------------------------------------------------------|---------------------------------------------|------------------------|
| 1.   | M. K. Jain, S. R.<br>K. Iyengar and R.<br>K. Jain | Numerical Analysis Numerical Methods for Scientific and Engineering Computations | New Age<br>International Private<br>Limited | 1999                   |
| 2.   | C. E. Froberg                                     | Introduction to<br>Numerical Analysis, II<br>Edn.                                | Addison Wesley                              | 1979                   |

Pedagogy: Lecture, PPT, Quiz, Assignment, Group Discussion, Seminar, E-Content

| Semester - II             |                         | Hours/\       | Veek-6        |
|---------------------------|-------------------------|---------------|---------------|
| Core Course -II           | DATA STRUCTURES AND C++ | Credi         | ts - 6        |
| Course Code-<br>19UIT2CC2 |                         | Internal - 25 | External - 75 |

- To provide the keen knowledge of C++ language and enable the students to write object oriented, platform independent and interactive program.
- To provide complete understanding of classes and objects, constructors and destructors, and control structures.
- To impart knowledge about data structures including linked lists, stacks & queues, and binary tree.

## **COURSE OUTCOMES**

On the successful completion of the course, the students will be able to

| CO     | CO Statement                                                       | Knowledge |
|--------|--------------------------------------------------------------------|-----------|
| Number |                                                                    | level     |
| CO1    | Outline the basic concepts of Oops, classes ,objects and functions | K1        |
| CO2    | Build the knowledge about Constructor, Inheritance and             | K2        |
| CO2    | polymorphism                                                       |           |
| CO3    | Illustrate Linear Data structures                                  | K2        |
| CO4    | Implement Linked list and Tree data structure                      | К3        |
| CO5    | Analyze various search and sorting techniques                      | K4        |

| COs\POs | PO1 | PO2 | PO3 | PO4 |
|---------|-----|-----|-----|-----|
| CO1     | S   | M   | M   | M   |
| CO2     | S   | M   | M   | M   |
| CO3     | S   | M   | M   | S   |
| CO4     | S   | S   | M   | S   |
| CO5     | S   | S   | S   | S   |

UNIT I (18 Hours)

Basic concepts of object oriented programming-Functions in C++: The main functions – Function prototyping – Inline functions– Function overloading – Friend & Virtual Functions. Classes and Objects: Specifying a class– Defining member function–Static data members – Static member functions – Array of objects – Objects as function arguments

UNIT II (18 Hours)

Constructors and Destructors: Constructors – Types of constructors – Operator overloading-Unary operator-Binary operator – Type conversions-Inheritance: Defining derived classes – Types of Inheritance – Virtual Base Classes – Abstract classes – Constructors in Derived Classes. Pointers, Virtual functions and Polymorphism: Pointers – Pointers to Objects, this Pointer, Pointers to Derived classes.

UNIT III (18 Hours)

Introduction and Overview: Definitions – Concepts of data structures – Overview of data structures-Implementation of data structure –Arrays: Definition – Terminology-Operations on Arrays – Stack: Introduction- Definition-Representation-Operations of Stack-Application of Stack: Evaluation of expression – Queues: Introduction-Definition-Representation-Various structures of Queues: Circular Queue, Deque, Priority Queue using an array – Applications of Queue: Round robin algorithm

UNIT IV (18 Hours)

Linked list: Introduction-Singly linked list: Representation, Operations: Traverse, Insertion and Deletion-Doubly linked list -Circular linked list-Polynomial Addition-Tree: Terminologies – Definition and basic concepts – Representations of Binary Tree – Operations on a Binary tree: Traversal

UNIT V (18 Hours)

Sorting – Terminologies – Sorting Techniques – Straight Insertion sort – Straight Selection sort – Bubble sort – Radix sort – Internal Merge sort – Searching – Terminologies – Linear search with Array– Binary search-Binary Tree Searching

# **TEXT BOOKS**

| S.No | Authors        | Title                     | Publishers                         | Year |
|------|----------------|---------------------------|------------------------------------|------|
| 1.   | E.Balagurusamy | Object Oriented           | Tata McGraw Hill – 6 <sup>th</sup> | 2013 |
|      |                | Programming with C++-     | Edition                            |      |
|      |                | Unit I & Unit II          |                                    |      |
| 2.   | SamantaDebasis | Classic Data strucutures- | PHI Learning Pvt.Ltd-              | 2008 |
|      |                | Unit III,IV & V           | 2 <sup>nd</sup> Edition            |      |

# REFERENCE BOOKS

| S.No | Authors          | Title                  | Publishers                         | Year |
|------|------------------|------------------------|------------------------------------|------|
| 1.   | Robert Lafore    | Object Oriented        | Pearson Education                  | 2012 |
|      |                  | Programming in C++     |                                    |      |
| 2.   | BjarneStroustrup | The C++ Programming    | Pearson Education, 4 <sup>th</sup> | 2014 |
|      |                  | Language               | Edition                            |      |
| 3.   | Rajesh K.Shukla  | Object Oriented        | Wilsey India                       | 2008 |
|      |                  | Programming in C++     | Pvt.Ltd,1st,Edition.               |      |
| 4.   | Ellis Horowitz   | Fundamentals of Data   | Computer Science                   | 1983 |
|      | SartajSahni      | structures             | press                              |      |
|      |                  |                        |                                    |      |
| 5.   | Seymour Lipshutz | Data structures with C | Tata McGraw Hill                   | 2011 |
|      |                  |                        | Education Pvt Ltd -3 <sup>rd</sup> |      |
|      |                  |                        | Edition                            |      |

| Semester - II              |                               | Hours/      | Week-3      |
|----------------------------|-------------------------------|-------------|-------------|
| Core Practical II          | DATA STRUCTURES USING C++ LAB | Cred        | its - 2     |
| Course Code-<br>19UIT2CC2P |                               | Internal-40 | External-60 |

- To develop and execute C++ programs
- To apply the knowledge of Object Oriented Programming
- To create files

# **COURSE OUTCOMES**

On the successful completion of the course, the students will be able to

| CO<br>Number | CO Statement                                                    | Knowledge<br>Level |
|--------------|-----------------------------------------------------------------|--------------------|
| CO1          | Exhibit the knowledge of program execution and Debugging of C++ | <b>K</b> 1         |
| CO2          | Demonstrate the use of function and operator overloading        | K2                 |
| CO3          | Understanding the use of inheritance                            | K2                 |
| CO4          | Build the applications with files and Combine pointers          | К3                 |

| COs\POs | PO1 | PO2 | PO3 | PO4 |
|---------|-----|-----|-----|-----|
| CO1     | S   | M   | S   | M   |
| CO2     | S   | M   | M   | S   |
| CO3     | S   | M   | M   | S   |
| CO4     | S   | S   | S   | S   |

# **SYLLABUS**

- 1. Classes and Objects
- 2. Function overloading
- 3. Operator overloading
- 4. Implementation of Stack
- 5. Operations of Queue
- 6. Handling of Linked list
- 7. Traversal of a Binary Tree
- 8. Binary search
- 9. Merge sort

| Semester - II             |                     | Hours       | s/Week-4    |
|---------------------------|---------------------|-------------|-------------|
| First Allied III          | OPERATIONS RESEARCH | Cre         | edits - 2   |
| Course Code-<br>19UIT2AC3 |                     | Internal-25 | External-75 |

- To inculcate the basic concepts of Operations Research.
- To practice the students for solving Operation Research Problems.

# **COURSE OUTCOMES**

On the successful completion of the course, students will be able to

| CO Number | CO Statement                                                                                                    | Knowledge<br>Level |
|-----------|----------------------------------------------------------------------------------------------------|--------------------|
| CO1       | Explain the applications of Operations research                                                                          | K2                 |
| CO2       | Solve Linear Programming Problem by graphical method                                                                     | К3                 |
| CO3       | Classify the different types of Simplex methods                                                                          | К3                 |
| CO4       | Describe the concepts of Transportation Problem and<br>Assignment Problem and compute the solution by various<br>methods | К3                 |
| CO5       | Compute PERT and CPM in Network Analysis                                                                                 | К3                 |
| CO6       | Determine the solution of Sequencing Problem                                                                             | K4                 |

| COs | PO1 | PO2 | PO3 | PO4 | PO5 |
|-----|-----|-----|-----|-----|-----|
| CO1 | S   | S   | S   | M   | M   |
| CO2 | S   | S   | S   | S   | S   |
| CO3 | S   | M   | S   | M   | M   |
| CO4 | S   | S   | S   | S   | S   |
| CO5 | S   | S   | S   | S   | S   |
| CO6 | S   | S   | S   | S   | S   |

#### **SYLLABUS**

UNIT I (12 Hours)

## **Operations Research**

Introduction - Basics of OR - OR & decision making -Role of Computers in OR

## **Linear Programming Problem**

Linear programming formulations & graphical solution of two variables – Canonical & standard forms of LPP

UNIT II (12 Hours)

## **Linear Programming Problem**

Introduction - Simplex Method for < , = , > constraints - Two phase Simplex method - Big M Method.

UNIT III (12 Hours)

# **Transportation problem**

Introduction - Transportation algorithm –Degeneracy algorithm –Degeneracy in Transportation Problem, Unbalanced transportation problem

#### **Assignment Problem**

Introduction - Assignment algorithm –Unbalanced Assignment problem- The Travelling Salesman Problem.

UNIT IV (12 Hours)

## **Sequencing problem**

Introduction - Processing of n jobs through two machines — Processing of n jobs through k machines — processing of two jobs through k machines.

UNIT V (12 Hours)

# **Network Scheduling by PERT/CPM**

Introduction - Network - Fulkerson's rule - measure of activity - PERT computation - CPM computation

# **TEXT BOOK**

| S.NO | AUTHORS                                  | TITLE                  | PUBLISHERS                            | YEAR OF<br>PUBLICATION |
|------|------------------------------------------|------------------------|---------------------------------------|------------------------|
| 1    | Kanti swarup<br>P.K.Gupta &<br>Man Mohan | Operations<br>Research | Sultan Chand<br>Publishers, New Delhi | 2008                   |

| UNIT | CHAPTER  | SECTION                                             |
|------|----------|-----------------------------------------------------|
|      | 1        | 1.1 - 1.10                                          |
| I    | 2        | 2.1 - 2.4                                           |
|      | 3        | 3.1 - 3.5                                           |
| II   | 4        | 4.1 - 4.4                                           |
| III  | 10<br>11 | 10.1 -10.3,10.5,10.6 10.8-10.13<br>11.1 – 11.4,11.7 |
| IV   | 12       | 12.1 – 12.6                                         |
| V    | 25       | 25.1 – 25.8                                         |

# REFERENCE BOOKS

| S.NO | AUTHORS                         | TITLE                                | PUBLISHERS                                | YEAR OF<br>PUBLICATION |
|------|---------------------------------|--------------------------------------|-------------------------------------------|------------------------|
| 1    | Prem Kumar Gupta and D.S. Hira, | Operations Research: An Introduction | S. Chand and Co., Ltd.<br>New Delhi       | 1983                   |
| 2    | Hamdy A. Taha                   | Operations<br>Research               | McMillan Publishing<br>Company, New Delhi | 1982                   |

Pedagogy: Lecture, PPT, Quiz, Assignment, Group Discussion, Seminar, E-Content

| Semester - III            | CORE-III  DATABASE MANAGEMENT SYSTEMS | Hours/Week-6 |             |
|---------------------------|---------------------------------------|--------------|-------------|
| Core Course-III           |                                       | Credits -5   |             |
| Course Code-<br>19UIT3CC3 |                                       | Internal-25  | External-75 |

- To provide a sound introduction to DBMS
- To present SQL and Procedural interfaces to SQL comprehensively
- To present the concepts and techniques relating to query processing by SQL engines
- To introduce the concepts of transactions and transaction processing

# **COURSE OUTCOMES**

On the successful completion of the course students will be able to

| CO     | CO Statement                                                                                                  | Knowledge |
|--------|----------------------------------------------------------------------------------------------------|-----------|
| Number |                                                                                                    | level     |
| CO1    | Outline the terminology, features, classifications, characteristics and benefits embodied in database systems | K1        |
| CO2    | Formulate using relational algebra solutions to a broad range of query problems                               | K2        |
| CO3    | Demonstrate a broad range of SQL query and its application                                                    | K3        |
| CO4    | Design an information model expressed in the form of an Entity relation diagram                               | K3        |
| CO5    | Apply normalization in relational database design and demonstrate understanding of PL/SQL program interfaces  | K3        |

| COs\POs | PO1 | PO2 | PO3 | PO4 |
|---------|-----|-----|-----|-----|
| CO1     | S   | M   | M   | M   |
| CO2     | S   | S   | M   | S   |
| CO3     | S   | S   | S   | S   |
| CO4     | S   | S   | M   | M   |
| CO5     | S   | S   | S   | S   |

Unit I (18 Hours)

Introductory concepts of DBMS: Introduction and applications of DBMS, Purpose of data base, Data, Independence, Database System architecture- levels, Mappings, Database, users and DBA Relational Model: Structure of relational databases, Domains, Relations, Relational algebra – fundamental operators and syntax, relational algebra queries

UNIT II (18 Hours)

SQL Concepts :Basics of SQL, DDL,DML,DCL, structure – creation, alteration, defining constraints – Primary key, foreign key, unique, not null, check, IN operator, Functions - aggregate functions, Built-in functions –numeric, date, string functions, set operations, sub-queries, correlated sub-queries, Use of group by, having, order by, join and its types, Exist, Any, All, view and its types. Transaction control commands – Commit, Rollback, Savepoint

Unit III (18 Hours)

Entity-Relationship model :Basic concepts, Design process, constraints, Keys, Design issues, E-R diagrams, weak entity sets, extended E-R features – generalization, specialization, aggregation, reduction to E-R database schema

Unit IV (18 Hours)

Relational Database design :Functional Dependency – definition, trivial and non-trivial FD, closure of FD set, closure of attributes, irreducible set of FD, Normalization – 1Nf, 2NF, 3NF, Decomposition using FD- dependency preservation, BCNF, Multi- valued dependency, 4NF, Join dependency and 5NF Transaction concepts, properties of transactions, serializability of transactions, testing for serializability

Unit V (18 Hours)

PL/SQL Concepts: Cursors, Stored Procedures, Stored Function, Database Triggers

#### **TEXT BOOKS**

| S.NO | AUTHORS                                            | TITLE                               | PUBLISHERS                | YEAR OF<br>PUBLICATION |
|------|----------------------------------------------------|-------------------------------------|---------------------------|------------------------|
| 1.   | C.J.Date                                           | An Introduction To Database Systems | Pearson                   | 2003                   |
| 2.   | Abraham Silberschatz, Henry F. Korth& S. Sudarshan | Database system concepts            | Mc-Graw Hill<br>Education | 2011                   |
| 3.   | Ivan Bayross                                       | SQL,PL/SQL                          | BPB                       |                        |
| 4.   | Martin Gruber                                      | Understanding SQL                   | Tech                      | 2003                   |

# REFERENCE BOOKS

| S.NO | AUTHORS             | TITLE                              | PUBLISHERS                                       | YEAR OF<br>PUBLICATION |
|------|---------------------|------------------------------------|--------------------------------------------------|------------------------|
| 1.   | J.D.ULLAMAN         | Principles of Database<br>Systems, | Mc-Graw Hill<br>Education<br>Galgotia Publishers | 2010                   |
| 2.   | Elamsri and navathe | Fundamentals of database systems   | Pearson<br>Education                             | 1999                   |

Pedagogy: Lecture, PPT, Quiz, Assignment, Group Discussion, Seminar, E-Content

Course Designer: Ms. S. Sugunadevi

| Semester - III             | CORE-III | Hours/Week-3 |             |
|----------------------------|----------|--------------|-------------|
| Core Practical - III       | DBMS LAB | Cre          | edits - 2   |
| Course Code-<br>19UIT3CC3P |          | Internal-40  | External-60 |

- Creating and Altering Tables with necessary constraints, keys and data types
- Inserting data and manipulating data as per needs
- Writing SQL Queries to retrieve required information from single/multiple tables.
- Creating views and manipulating them as needed

# **COURSE OUTCOMES**

On the successful completion of the course, Students will be able to

| CO     | CO Statement                                               | Knowledge level |
|--------|------------------------------------------------------------|-----------------|
| Number |                                                            |                 |
| CO1    | Design and implement a database schema for a given problem | K1              |
| CO2    | Create and maintain tables using PL/SQL                    | K2              |
| CO3    | Populate and query a database                              | K3              |
| CO4    | Prepare reports                                            | K3              |
| CO5    | Application development using PL/SQL & front end tools     | K3              |

| COs\POs | PO1 | PO2 | PO3 | PO4 |
|---------|-----|-----|-----|-----|
| CO1     | S   | S   | M   | S   |
| CO2     | S   | S   | M   | S   |
| CO3     | S   | S   | M   | S   |
| CO4     | S   | M   | M   | S   |
| CO5     | S   | S   | M   | S   |

## **SYLLABUS**

## 1. Creation

Create a table **EMP** with the following Fields and constraints

| Field        | Type         | Constraint                                |
|--------------|--------------|-------------------------------------------|
| EMPNO        | NUMBER(4)    | Set it as primary key aftercreating table |
| ENAME        | VARCHAR2(10) |                                           |
| JOB          | VARCHAR2(9)  | CLRK/MGR/A.MGR/GM/CEO,default CLRK        |
| MGR_ID       | NUMBER(4)    |                                           |
| DATE_BIRTH   | DATE         | Must be less than joining Date            |
| SAL          | NUMBER(7,2)  | More than 20000, default 20001            |
| COMM         | NUMBER(7,2)  | DEFAULT 1000                              |
| DEPTNO       | VARCHAR2(3)  | References DEPT                           |
| DATE_OF_JOIN | DATE         |                                           |

Create table DEPT with following columns and constraints

| Field    | Type         | Constraint                      |
|----------|--------------|---------------------------------|
| DNO      | VARCHAR2(3)  | Primary Key and Starts from 'D' |
| DNAME    | VARCHAR2(10) | Unique                          |
| LOCATION | VARCHAR2(9)  | BNG/MNG/MUB/HYD/CHN,default BNG |

Create table PROJECT with following constraints combination of **DNO and PRJ\_NO** is primary key

| Field       | Type         | Constraint                |
|-------------|--------------|---------------------------|
| DNO         | VARCHAR2(3)  | References DEPT ,NOT NULL |
| PRJ_NO      | VARCHAR2(5)  | Starts with 'P', NOT NULL |
| PRJ_NAME    | VARCHAR2(10) |                           |
| PRJ_CREDITS | NUMBER(2)    | Range from 1 to 10        |
| STRT_DATE   | DATE         |                           |
| END_DATE    | DATE         | END_DATE > START_DATE     |

Add a column to EMP table named PRJ\_ID. Add a foreign key constraint to EMP table on (DeptNo, Proj\_Id) referencing PROJECTS. Indicates -an employee from which department is working on which project.

- 2. Insert records into EMP, Dept, Project table.
- 3. Implement Basic Commands (Insert, Update, Delete, Display) using MySQL.
- 4. Write Queries to implement types of Joins.
- 5. Write MySQL Query to create, display and update a View.

## 6. PL/SQL

- 6.1. Write PL/SQL block to give salary hike of 10% to first five highest paid employees, create a save point for salary hike given to each of five employees Calculate total amount paid by the company as salary to all employees and it should not exceed 500000/-(this amount can be assumed suitably). If it exceeds, rollback up to the recent previous save point and check again to know whether total salary lies below 500000/- and so on. Commit the changes if total salary lies below500000/-.
- 6.2. Write a PL/SQL block to process Pay roll of all Employees by calculating Bonus (considering Project Credits of projects in which they are working),HRA,PF,TAX,GROSS and NET\_SAL. Insert these salary details into a new table PAYROLL(EmpNo, Pay\_Date, Salary, Bonus, HRA, GROSS,PF, TAX, NET\_SAL). Note Salary is same as Sal from EMP table, Bonus=Salary\*Proj\_Credits/100, HRA=10% of Salary, PF=10% of Salary GROSS=Salary +Bonus + HRA, TAX=10% of GROSS, NET\_SAL=GROSS-PF-TAX.(Hint: use two cursor one for EMP and another for different projects and their credits)

## 7. Triggers

Write a PL/SQL trigger to fire when there is an updation of salary of any Empno and record the Empno, Dept. Name and old salary, date on which salary is modified and user name who modified information in the table SAL\_MOD(Empno, Dname, Old\_Sal, Mod\_date, Modifier)

Pedagogy: System, White Board

Course Designer: Ms. S. Sugunadevi

| Semester - III             | INTERNET AND ITS USAGE | Hours/Week-2 |             |  |
|----------------------------|------------------------|--------------|-------------|--|
| NME- I                     | INTERNET AND ITS USAGE |              | Credits - 2 |  |
| Course Code-<br>19UIT3NME1 |                        | Internal-25  | External-75 |  |

- To get familiar of basics of Internet programming
- To acquire knowledge and skills for creation of web site
- To gain ability to develop responsive web applications.

#### **COURSE OUTCOMES**

On the successful completion of the course, the students will be able to

| CO<br>NUMBER | CO STATEMENT                                               | KNOWLEDGE<br>LEVEL |
|--------------|------------------------------------------------------------|--------------------|
| CO1          | Discuss the terms related to Internet and its Technologies | K1                 |
| CO2          | Demonstrate the usage of E-Mail and Social works           | К3                 |
| CO3          | Analyze the commands used to create and design web pages   | К3                 |
| CO4          | Apply HTML to create basic web pages                       | К3                 |
| CO5          | Design the web content using CSS                           | K3                 |

## **SYLLABUS**

Unit - I (5 Hours)

Introduction to Internet – Internet Technologies – Internet Browser –E-Mail

Unit - II (5 Hours)

Getting started with HTML 5 – Introduction to HTML 5 – New Structure – Define HTML mark up – Basic Structure of an HTML Document – Creating and Saving a HTML document – opening the HTML document in a web browser – Modifying the background of HTML web page.

Unit - III (6 Hours)

Introduction to New Elements in HTML: The markup element – The Media Element – The Canvas Elements – The Form Elements - The Input type attributes values – The new attributes – The window event Attributes – The Form attributes – The window event attributes – The Form Event – The mouse Event – The Media Event.

Unit IV (5 Hours)

Working with Text – Working with Lists, Tables and Frames.

Unit V (5 Hours)

Working with Hyper links – Images and Multimedia – Working with Cascading Style Sheet.

#### **TEXTBOOKS**

| S.No | Author                     | Title                       | Publisher                                                | Year of<br>Publication |
|------|----------------------------|-----------------------------|----------------------------------------------------------|------------------------|
| 1.   | C Xavier                   | World Wide<br>Web Design    | Tata Mc-Graw<br>Hill Publishing<br>limited, New<br>Delhi | 2014                   |
| 2.   | Kogent Learning Solutions. | HTML 5 in<br>Simple Steps – | Dream Tech<br>Press                                      | 2010                   |

#### REFERENCE BOOK

| S.No | Author             | Title                                      | Publisher                             | Year of<br>Publication |
|------|--------------------|--------------------------------------------|---------------------------------------|------------------------|
| 1.   | O. H. U. Heathcote | Basics Of Internet 3 <sup>rd</sup> Edition | Payne Gallway<br>Publisher<br>Limited | 2003                   |

| Semester - III            | -                   | Hours/Weel  | k - 4    |
|---------------------------|---------------------|-------------|----------|
| Second Allied Course - I  |                     | Credits - 4 |          |
| Course Code - 19UCA3AC4 / | rmanciai Accounting | Internal    | External |
| 19UIT3AC4                 |                     | 25          | 75       |

> To equip the students with fundamental knowledge and acquire analytical skills on the accounting concepts.

#### **COURSE OUTCOMES**

On the successful completion of the course, the students will be able to

| CO<br>No | CO Statement                                                  | Knowledge<br>Level |
|----------|---------------------------------------------------------------|--------------------|
| CO 1     | Define the basic concepts of Accounting                       | K1                 |
| CO2      | Explain the accounting rules required for business enterprise | K2                 |
| CO3      | Develop the skills in preparation of financial reports        | К3                 |
| CO4      | Analyze various methods of depreciation                       | K4                 |

# **SYLLABUS**

## Unit – I Introduction (12 Hours)

Accounting Meaning – Need for Accounting – Users of Accounting Information – Meaning of Book Keeping – Accounting Principles – Accounting Cycle – Phases of Accounting – Accounting Equation. Double Entry: Meaning – Nature and Principle of Double Entry. Journal: Meaning and Need – Steps in Journalizing – Exercises of Journal Entry. Subsidiary Books: Meaning – Classification and Advantages.

## **Unit – II Ledger & Trial Balance**

**(12 Hours)** 

Ledger: Meaning and Difference between Journal and Ledger – Steps in Posting – Problems on Journal, Ledger and Trial Balance. Trial Balance: Meaning and Objective of Preparing Trial Balance – Comprehensive Problems on Journal, Ledger and Trial Balance.

# **Unit – III Cash Book &Bank Reconciliation Statement (BRS)**

**(12 Hours)** 

Cash Book: Meaning – Objectives and Classification – Difference between Cash and Trade

Discount – Problems on Triple Column Cash Book. Bank Reconciliation Statement (BRS):

Meaning – Causes for Difference between Cash and Pass Book Problems.

#### **Unit – IV Final Accounts**

**(12 Hours)** 

Meaning – Need for Preparation – Components of Final Accounts – Problems with Adjustments.

# $Unit-V \quad Depreciation$

**(12 Hours)** 

Meaning – Need for Providing Depreciation – Problems on Straight Line Method, Diminishing Balance Method and Annuity Method.

## **TEXT BOOK**

| S.No. | Authors                    | Title                   | Publishers         | Year of<br>Publication |
|-------|----------------------------|-------------------------|--------------------|------------------------|
| 1.    | Fundamentals of Accounting | S.P.Jain and K.L.Narang | Kalyani Publishers | 2017                   |

## REFERENCE BOOK

| S.No. | Authors                 | Title               | Publishers           | Year of<br>Publication |
|-------|-------------------------|---------------------|----------------------|------------------------|
| 1.    | Financial<br>Accounting | T.S. Reddy & Murthy | Margham Publications | 2017                   |

## **PEDAGOGY**

Lecture, Power Point Presentation, Assignment, Quiz & Group Discussions.

#### **COURSE DESIGNER**

Ms. Shilpa A. Talreja – Assistant Professor, Department of Commerce.

| Semester - III                           | <del> </del>                      | Hours/Week     | x - 3       |
|------------------------------------------|-----------------------------------|----------------|-------------|
| Second Allied Course - II                |                                   | Credits - 2    |             |
| Course Code - 19UCA3AC1P /<br>19UIT3AC1P | Computer Applications in Business | Internal<br>40 | External 60 |

➤ The primary objective of this course is to expose the students with the Accounting Software Tally ERP9 with GST.

#### **COURSE OUTCOMES**

On the successful completion of the course, the students will be able to

| CO   | CO Statement                                                                                           | Knowledge |
|------|----------------------------------------------------------------------------------------------------|-----------|
| No.  |                                                                                                    | Level     |
| CO 1 | Recall the basic concepts of components of computer                                                    | K1        |
| CO2  | Understand the basic features of Tally ERP9                                                            | K2        |
| CO3  | Prepare different types of financial reports                                                           | К3        |
| CO4  | Analyse stock group, stock category, stock item and compare stock category summary with godown summary | K4        |
| CO5  | Explain the procedure for GST Registration                                                             | K5        |

#### **SYLLABUS**

## **Unit – I Introduction to Computerized Accounting**

Introduction to computerized Accounting – Features – Advantages – Manual Accounting Vs. Computerized Accounting – Accounting transaction – Journal Entry – Ledgers – Trial Balance – Balance Sheet.

## **Unit – II Introduction to Tally**

Opening Tally screen – Gate way of Tally – Features of Tally – Creation of Company – Selecting a Company – Altering / Modifying existing company – Configuration of Tally – Tally screen and Menu.

## **Unit – III Creation of Ledgers, Groups & Voucher Entries**

Creation of Ledger – Group – Voucher – Displaying – Altering – Deleting – Introduction to Voucher entries – Contra Voucher – Payment Voucher – Receipt Voucher – Journal Voucher – Sales Voucher – Recording transaction of sample data.

## **Unit – IV Cost Categories & Cost Centre**

Introduction to Cost – Creation of cost Categories – Creation of Cost Centre – Editing – Deleting – Usage of Cost Category and Cost Centres in voucher entry.

## **Unit – V GST & Generating Reports**

 $Introduction\ to\ GST-Registration\ -\ Creating\ Company\ with\ GST-Creating\ Tax\ Ledgers-Recording\ GST\ Sales\ -\ Financial\ Reports:\ Trial\ Balance\ -\ Profit\ \&\ Loss\ -\ Balance\ Sheet\ -\ Bank\ Reconciliation\ Statement\ -\ Stock\ Summary.$ 

#### **List of Practicals:**

- 1. Creation, alteration and deletion of companies and user defined accounting groups.
- 2. Creation, alteration and deletion of ledger Accounts.
- 3. Preparation of Final Accounts with adjustments.
- 4. Voucher entries in double entry mode.
- 5. Creation, alteration and deletion of inventory masters.
- 6. Generating Accounting and Inventory Reports.
- 7. GST Registration and E-filing of returns.

#### **TEXT BOOKS**

| S. No | Authors                                      | Title                     | Publishers              | Year of<br>Publication |
|-------|----------------------------------------------|---------------------------|-------------------------|------------------------|
| 1.    | Computer Applications in Business            | V. Srinivasa<br>Vallabhan | Sultan Chand &          | 2014                   |
|       | Dusiness                                     | v anabhan                 | Sons                    |                        |
| 2.    | Computer Application by                      | A.K. Nadhani              | BPB Publications,       | 2015                   |
|       | Implementing Tally ERP                       | A.K. Ivadilalii           | Chennai.                |                        |
| 3.    | Windows and MS Office with Database Concepts | N. Krishnana              | Scitech<br>Publications | 2001                   |

#### REFERENCE BOOKS

| S. No | Authors                           | Title                       | Publishers                       | Year of<br>Publication |
|-------|-----------------------------------|-----------------------------|----------------------------------|------------------------|
| 1.    | Computer Applications in Business | K. Mohankumar & S. Rajkumar | Vijay Nicole Imprints<br>(P) Ltd | 2018                   |
| 2.    | Tally ERP 9                       | Dr. Pl Rizwan<br>Ahmed      | Margham Publications             | 2016                   |
| 3.    | Computer Application in Business  | Dr. Joseph<br>Anbarasu      | Learn Tech Press                 | 2007                   |

## **PEDAGOGY**

Lecture, Power Point Presentation, Assignment, Quiz & Group Discussions.

#### **COURSE DESIGNER**

Ms. J. Lalithambigai – Assistant Professor, Department of Commerce.

| SEMESTER - IV            |                     | Hours/W     | eek-6       |
|--------------------------|---------------------|-------------|-------------|
| Core Course - Core IV    |                     | Credits - 5 |             |
| Course Code<br>19UIT4CC4 | PROGRAMMING IN JAVA | Internal-25 | External-75 |

- To provide the keen knowledge of JAVA language
- Enable the students to write object oriented, platform independent and interactive program
- Learn to connect and access database through JDBC

# **COURSE OUTCOMES**

On the successful completion of the course, the students will be able to

| CO     | CO Statement                                                              | Knowledge |
|--------|---------------------------------------------------------------------------|-----------|
| Number |                                                                           | Level     |
| CO1    | Introducing the basics of platform independent language and its structure | K1        |
| CO2    | Illustrate the Object Oriented Programming Concepts with interactivity    | K2        |
| CO3    | Outline the error handling mechanism                                      | K2        |
| CO4    | Experiment with simple programming exercises                              | K3        |
| CO5    | Apply Object Oriented concepts to develop real time applications          | K3        |

| COs\POs | PO1 | PO2 | PO3 | PO4 |
|---------|-----|-----|-----|-----|
| CO1     | S   | M   | M   | M   |
| CO2     | S   | M   | M   | S   |
| CO3     | S   | S   | M   | S   |
| CO4     | S   | S   | S   | S   |
| CO5     | S   | S   | S   | S   |

## **UNIT I: Overview of Java language**

**(12 Hours)** 

Java History – Java Features – How Java differs from C and C++ - Java and Internet - Java Support Systems – Java Environment. Introduction – Simple Java Program – Comments – Java Program Structure – Tokens – Java Statements – Implementing a Java Program – JVM – Command Line Arguments - Constants – Variables – Data Types – Type Casting. [Operators and Expressions - If – if...else – Nesting of if... Else– else if – switch - ternary operator-Decision Making and Branching- Decision Making and Looping] [Self-Study]

Applications: Finding the area and perimeter for different shapes,

### **UNIT II: Classes, Objects and Methods**

**(17 Hours)** 

Classes, Objects and Methods - **Inheritance** - Overriding methods - final Variables and methods - Final classes - finalizer methods - Abstract methods and classes - visibility control-Arrays, Strings and Vectors: Arrays - One Dimensional Arrays - Creating an array - Two Dimensional Arrays - Strings. **Interfaces:** Multiple Inheritance -Defining interfaces - Extending interfaces - implementing interfaces - Accessing interface variables.

Applications: Bank Transaction, Electricity Bill Calculation

## **UNIT III: Packages, Multithreading and Exception Handling**

**(17 Hours)** 

**Packages - Multithreaded Programming - Managing Errors and Exceptions**: Types of errors – Exceptions – Syntax of Exception handling code – Multiple Catch Statements – Using finally statement – Throwing our own Exceptions – Using Exceptions for Debugging

Applications: Student Marklist preparation, Playing audio

## **UNIT IV: Applet Programming**

**(16 Hours)** 

How applets differ from Applications – preparing to write applets – Building Applet Code – Applet life cycle – creating an Executable Applet – Designing a Web Page – Applet Tag – Adding Applet to HTML file – Running the Applet – Passing parameters to Applets

Graphics Programming: The Graphics Class – Lines and Rectangles – Circles and Ellipses – Drawing Arcs – Drawing Polygons – Line Graphs – Using Control Loops in Applets – Drawing Bar Charts-Introduction to AWT Package - Window Fundamentals – Closing an AWT Window or Frame – Working with Fonts - Layout Managers – Handling Events on AWT Components

Managing Input/output Files in Java: Concepts of Streams - Stream Classes - Byte Stream classes - Character stream classes - Using streams - I/O Classes - File Class - I/O exceptions - Creation of files - Reading / Writing characters, Byte-Handling Primitive data types - Random Access Files

Applications: Draw different shapes, Change the background color according to the selection

UNIT V: JDBC (16 Hours)

Introduction - JDBC Architecture -Discussion with Example - **Java Servlets and JSP:** Introduction - Evolution of N-Tier Architecture - Difference between Two Servers - Overview of Servlets - Overview of JSP.

Applications: Create Employee Database and access the data through JDBC Connection.

### **TEXT BOOK**

| S.No | Authors         | Title                          | Publishers                                   | Year |
|------|-----------------|--------------------------------|----------------------------------------------|------|
| 1.   | E. Balagurusamy | Programming with JAVA-A Primer | Tata McGraw-Hill, 6 <sup>th</sup><br>Edition | 2019 |

#### REFERENCE BOOKS

| S.No | Authors                    | Title                              | Publishers                                   | Year |
|------|----------------------------|------------------------------------|----------------------------------------------|------|
| 1.   | Herbert Schildt            | Java 2 – The Complete<br>Reference | Tata McGraw-Hill, 9 <sup>th</sup><br>Edition | 2014 |
| 2.   | H.M. Deitel,<br>P.J.Deitel | Java – How to Program              | Pearson Education, 6 <sup>th</sup> Edition   | 2005 |

| SEMESTER - IV                   | JAVA PROGRAMMING LAB | Hours/W                 | /eek-3 |
|---------------------------------|----------------------|-------------------------|--------|
| Core Course - Core IV Practical |                      | Credits - 3             |        |
| Course Code                     |                      | Internal-40 External-60 |        |
| 19UIT4CC4P                      |                      |                         |        |

This course enables the students to develop the real time application software to implement in a platform independent environment.

# **COURSE OUTCOMES**

On the successful completion of the course, the students will be able to

| CO     | CO Statement                                                    | Knowledge |
|--------|-----------------------------------------------------------------|-----------|
| Number |                                                                 | Level     |
| CO1    | Recall basic programming logic with simple example              | K1        |
| CO2    | Develop Java Application program using Object Oriented Concepts | K2        |
| CO3    | Make use of the applet concept to design interactive program    | K3        |
| CO4    | Create and analyze the real time applications                   | K4        |

| COs\POs | PO1 | PO2 | PO3 | PO4 |
|---------|-----|-----|-----|-----|
| CO1     | S   | M   | M   | M   |
| CO2     | S   | S   | M   | S   |
| CO3     | S   | S   | M   | S   |
| CO4     | S   | S   | S   | S   |

- Classes and Objects
- Constructor Overloading
- Method Overloading
- String Operations (Reverse, Copy, Concatenate, Compare)
- Inheritance
- Interface
- Multithreading
- Package
- User-Defined Exception (minimum 3 types of exception should be used)
- Applet
- Create Database and access using JDBC connectivity

| Semester - IV                |                      | Hour        | s/Week-2    |
|------------------------------|----------------------|-------------|-------------|
| SBE-1A                       | WEB DEVELOPMENT TOOL | Cre         | edits - 2   |
| Course Code-<br>19UIT4SBE1AP |                      | Internal-40 | External-60 |

- To develop a webpage
- To handle embedding audio and video in HTML
- To design a web page using HTML, CSS and Scripting language

# **COURSE OUTCOMES**

On the successful completion of the course, students will be able to

| CO<br>Number | CO Statement                                    | Knowledge<br>Level |
|--------------|-------------------------------------------------|--------------------|
| CO1          | Develop a simple web page using basic HTML tags | K1                 |
| CO2          | Create many frames and link them in HTML        | K2                 |
| CO3          | Design a web page using Forms and Tables        | К3                 |
| CO4          | Embed audio and video in HTML                   | К3                 |

| COs\POs | PO1 | PO2 | PO3 | PO4 |
|---------|-----|-----|-----|-----|
| CO1     | S   | M   | M   | M   |
| CO2     | S   | S   | M   | S   |
| CO3     | S   | M   | S   | M   |
| CO4     | S   | S   | M   | M   |
| CO5     | S   | S   | M   | M   |

- 1. Handling different tags available in HTML
- 2. Create an application form for a job (use Text box, Check box, Buttons...)
- 3. Create an advertisement in HTML with images and link multiple documents
- 4. Prepare a Time Table for your class using TABLE tag
- 5. Create a number of framesets and jump to a specified section within a frame
- 6. Develop a web page using different types of lists in HTML
- 7. Embedding audio and video in HTML documents
- 8. Design a HTML web page using CSS
- 9. HTML program with scripting language

| Semester - IV                |                       | Hour        | s/Week-2    |
|------------------------------|-----------------------|-------------|-------------|
| SBE-1B                       | <b>Animation Tool</b> | Credits - 2 |             |
| Course Code-<br>19UIT4SBE1BP |                       | Internal-40 | External-60 |

- To develop multimedia and animated rich web content using Photoshop
- To develop poster making and certificate preparation using Photoshop

## **COURSE OUTCOMES**

On the successful completion of the course, students will be able to

| CO Number | CO Statement                          | Knowledge Level |
|-----------|---------------------------------------|-----------------|
| CO1       | Create graphics using design elements | K1              |
| CO2       | Illustrate masking effects            | K2              |
| CO3       | Demonstrate attributes of images      | K3              |
| CO4       | Model key drawing for animations      | K3              |

# **Mapping with Programme Outcomes**

| COs\POs | PO1 | PO2 | PO3 | PO4 |
|---------|-----|-----|-----|-----|
| CO1     | S   | M   | M   | S   |
| CO2     | S   | S   | M   | S   |
| CO3     | S   | M   | S   | M   |
| CO4     | S   | S   | M   | M   |

#### **SYLLABUS**

- 1. Drawing Arts -using basic tools
- 2. Images with Masking effect- Clipping Mask
- 3. Poster Making Text tool and shape tool
- 4. Designing a certificate Pen tool
- 5. Text animation
- 6. Color replacement
- 7. Text portrait poster preparation Layer mask and merging layers
- 8. Rainbow effect in image Gradient tool
- 9. 3D text and shapes
- 10. Making PNG image Magnetic Lasso tool

| SEMESTER - IV          |                              | Hours/Week-2 |             |
|------------------------|------------------------------|--------------|-------------|
| NON-MAJOR ELECTIVE-II  | Information Security & Cyber | Credits - 2  |             |
| Course Code-19UIT4NME2 | Laws                         | Internal-25  | External-75 |

- To provide a basic introduction to Information and Security
- To present an ideas about the types of Threats and Virus
- To present the counter measures and Cyber Laws for Information security

# **COURSE OUTCOMES**

On the successful completion of the course, students will be able to

| CO     | CO Statement                                                       | Knowledge |
|--------|--------------------------------------------------------------------|-----------|
| Number |                                                                    | level     |
| CO1    | Outline the basics of Information Security, its quality, value and | K1        |
|        | aspects                                                            |           |
| CO2    | Recall the basic concepts of Threats and its counter measures      | K1        |
| CO3    | Define the types of viruses, its detection and recovery            | K1        |
| CO4    | Summarize the counter measures for Information security and        | K2        |
|        | Cryptography                                                       |           |
| CO5    | Identify Cyber laws for Prevention and Detection                   | K3        |

| COs\PO | PO1 | PO2 | PO3 | PO4 |
|--------|-----|-----|-----|-----|
| S      |     |     |     |     |
| CO1    | S   | M   | M   | M   |
| CO2    | S   | S   | M   | S   |
| CO3    | S   | M   | S   | S   |
| CO4    | S   | S   | M   | M   |
| CO5    | S   | M   | S   | M   |

Unit I (6 Hours)

Basics of Information and Security: Information – Quality and Value of Information – Information Security – Information Security Breach – Aspects of Information Security

Unit II (5 Hours)

Information Security Threats – Threats, Vulnerabilities and Countermeasures – Types of Threats

Unit III (6 Hours)

Viruses –Introduction – Types of Viruses – Prevention from Virus attacks – Antivirus software – Virus detection and Recovery

Unit IV (7 Hours)

Countermeasures for Information Security Breach – Backups: Need, Media and Qualities – Cryptography – Biometrics

Unit V (6 Hours)

Cyber Laws and Ethics – Cybercrime – Prevention and Detection – Cyber Laws – Indian IT Act and Ethical Issues

#### **TEXT BOOKS**

| S.No | Author         | Title of<br>The Book                  | Publishers/Edition                        | Year of<br>Publication |
|------|----------------|---------------------------------------|-------------------------------------------|------------------------|
| 1.   | NIIT           | Information Security : An<br>Overview | Prentice-Hall of India<br>Private Limited | 2004                   |
| 2.   | Pankaj Agarwal | Information Security and Cyber Laws   | Acme Learning Private Learning            | 2010                   |

## REFERENCE BOOK

| S. No | Author                                   | Title of<br>The Book               | Publishers/Edition                        | Year of<br>Publication |
|-------|------------------------------------------|------------------------------------|-------------------------------------------|------------------------|
| 1.    | Michael E. Whitman<br>Herbert J. Mattord | Principles of Information Security | Cengage Learning India<br>Private Limited | 2012                   |

| Semester - IV           |                          | Hours/Weel  | x - 5    |
|-------------------------|--------------------------|-------------|----------|
| Allied Course - III     | ORGANIZATIONAL BEHAVIOUR | Credits - 3 |          |
| Course Code - 19UCA4AC5 | ORGANIZATIONAL BEHAVIOUR | Internal    | External |
| / 19UIT4AC5             |                          | 25          | 75       |

- > To help the students to develop cognizance of the importance of human behaviour.
- > To enable students to describe how people behave under different conditions and understand why people behave as they do.
- > To provide the students to analyse specific strategic human resources demands for future action.

### **COURSE OUTCOMES**

On the successful completion of the course, the students will be able to

| CO<br>No. | CO Statement                                                                                           | Knowledge Level |
|-----------|----------------------------------------------------------------------------------------------------|-----------------|
| CO1       | Define the conceptual framework of organization behavior                                               | K1              |
| CO2       | Explain what leadership is and what makes an effective leader                                          | K2              |
| CO3       | Identify the individual characteristics that influence work behavior and organizational effectiveness. | К3              |
| CO4       | Analyse specific strategic human resources demands for future reaction                                 | K4              |

#### **SYLLABUS**

### Unit – I Fundamentals of Organisational Behaviour

**(15 Hours)** 

Definition – Nature – Scope and Goals of Organisation Behaviour – Fundamentals Concepts – Models – Foundation of Individual Behaviour – Human Behaviour - TQM – Managing Cultural Diversity – Total Employee Involvement.

## **Unit – II Personality, Perception & Motivation**

**(15 Hours)** 

Definition – Determinants – Theories of Personality – Trait Theory: Big Five Model Type of Theory – Types of Personality. Perception: Meaning – Factors Affecting Perception – Motivation – Needs and Importance of Motivation – Process and Models of Motivation – Theories of Motivation: Maslow's Need Hierarchy Theory, Mc Gregors's Theory "X" and Theory "Y" and Herzberg's Two factor theory of Motivation – Techniques of Motivation.

### **Unit – III Job Satisfaction & Job Stress**

(15 Hours)

Meaning – Factors – Importance of Satisfaction – Morale – Importance – Employee Attitude and Behaviour and Their Significance to Employee Productivity – Job Enrichment – Job Enlargement – Job Stress – Nature - Kinds of Stressors – Managing Stress – Job Frustration.

#### **Unit – IV** Groups and Conflict in Organisation

(15 Hours)

Group: Meaning - Nature - Types - Group Dynamics - Cohesiveness - Group Norms. Conflict: Concept - Process - Types - Resolution of Conflict - Sociometry - Power and Politics - Meaning - Distinction between Power and Politics - Organisational Politics - Types of Power.

## Unit – V Learning & Leadership

**(15 Hours)** 

Learning - Components of Learning, Theories of Learning - Leadership - Types - Theories - Trait - Managerial Grid - Fielders Contingency Theory - Organisational Climate - Organisational Effectiveness - Counselling and Guidance - Importance - Types of Counselling.

#### **TEXT BOOKS**

| S. No. | Authors       | Title                                           | Publishers               | Year of<br>Publication |
|--------|---------------|-------------------------------------------------|--------------------------|------------------------|
| 1.     | L.M. Prasad   | Organisational Behaviour                        | Sultan Chand & Sons      | 2008                   |
| 2.     | K. Aswathappa | Organisational Behaviour Text,<br>Cases & Games | Himalaya<br>Publications | 2013                   |

#### REFERENCE BOOKS

| S. No. | Authors      | Title                                 | Publishers                | Year of<br>Publication |
|--------|--------------|---------------------------------------|---------------------------|------------------------|
| 1.     | P. Subba Rao | Management & Organisational Behaviour | Himalaya<br>Publications  | 2009                   |
| 2.     | S.S. Khanka  | Organisational Behaviour Text & Cases | Sultan Chand & Co.<br>Ltd | 2008                   |
| 3.     | Fred Luthans | Organisational Behaviour Text & Cases | Mc Graw Hill              | 2014                   |

#### **PEDAGOGY**

Lecture, Power Point Presentation, Assignment, Quiz, Google Classroom, Moodle, Seminar & Group Discussions.

#### **COURSE DESIGNER**

Ms. D. Indumathi – Assistant Professor, Department of Commerce.

| SEMESTER – V           |                                       | Hours       | /Week-5     |
|------------------------|---------------------------------------|-------------|-------------|
| CORE -V                | PYTHON PROGRAMMING & MACHINE LEARNING | Credits - 5 |             |
| Course Code- 19UIT5CC5 |                                       | Internal-25 | External-75 |

- o To understand the fundamentals of Python programming
- o To demonstrate the usage of Arrays, Functions, Strings and Lists
- o To develop programs with regular expressions and GUI
- o To create the ability to handle Data Frames

## **COURSE OUTCOMES**

On the successful completion of the course, students will be able to

| CO Number | CO Statement                                          | Knowledge Level |
|-----------|-------------------------------------------------------|-----------------|
| CO1       | Introduce the basic concepts of Python                | K1              |
| CO2       | Write and Execute programs using Arrays and Functions | K2              |
| CO3       | Illustrate the concepts of Strings and Dictionaries   | K2              |
| CO4       | Design coding using Regular Expressions and GUI       | K3              |
| CO5       | Applying knowledge in handling Data Frames            | K3              |

## MAPPING WITH PROGRAMME OUTCOMES

| COs/POs | PO1 | PO2 | PO3 | PO4 |
|---------|-----|-----|-----|-----|
| CO1     | S   | M   | M   | M   |
| CO2     | S   | M   | M   | S   |
| CO3     | S   | S   | M   | S   |
| CO4     | S   | S   | S   | S   |
| CO5     | S   | S   | S   | S   |

UNIT I (13 Hours)

Introduction – Python Overview – Comments – Python Identifiers – Reserved Keywords – Variables – Standard Data Types – Operators – Statement and Expression – String Operations – Boolean Expressions – Control Statements – Iteration – while statement – Input from Keyboard – Output statements

UNIT II (15 Hours)

Arrays – Creating an Array – Importing the Array Module – Indexing and slicing on Arrays – Types of Arrays – Working with Arrays using numpy – Creating Arrays using array() – Mathematical Operations on Arrays – Comparing, Aliasing, Viewing and Copying Arrays – Slicing and Indexing in numpy Arrays – Attributes of an Array – The reshape() and flatten() Method – Functions

UNIT III (17 Hours)

Strings – Lists – Tuples – Dictionaries: Creating, Accessing and Operations

UNIT IV (14 Hours)

Regular Expressions – Sequence Characters – Quantifiers – Special Characters – GUI: The Root Window – Fonts and colors – Working with containers - Canvas – Frame and Widgets – Arranging Widgets in the frame – Button, Label, Message, Text, Scrollbar, Check button, Radio button, Entry, Spin box, List box and Menu Widget

UNIT V (16 Hours)

Introduction – Why Machine Learning – Framework for developing ML models – Why Python for ML? – Python Stack for Data Science – Getting started with Anaconda Platform – Working with Data Frames in Python – Handling Missing Values – Exploration of Data using Visualization

# **TEXT BOOKS**

| S.NO | AUTHOR                                     | TITLE                                                      | PUBLISHERS/EDITION      | YEAR OF<br>PUBLICATION |
|------|--------------------------------------------|------------------------------------------------------------|-------------------------|------------------------|
| 1.   | E.<br>Balagurusamy                         | Problem Solving and<br>Python Programming<br>(Units: 1, 3) |                         | 2018                   |
| 2.   | Dr. R.<br>Nageswara<br>Rao                 | Core Python Programming (Units: 2, 4)                      | Dream Tech Press        | 2017                   |
| 3.   | Manaranjan<br>Pradhan & U.<br>Dinesh Kumar | Machine Learning using Python (Unit: 5)                    | Wiley India Pvt Limited | 2019                   |

# REFERENCE BOOKS

| S.NO | AUTHOR                           | TITLE                                  | PUBLISHERS/EDITION | YEAR OF<br>PUBLICATION |
|------|----------------------------------|----------------------------------------|--------------------|------------------------|
| 1.   | Jason Cannon                     | Python<br>Programming<br>for Beginners | O'Reilly           | 2010                   |
| 2.   | David Beazley ,<br>Brain K Jones | Python<br>CookBook                     | Third edition      | 2013                   |

| SEMESTER - V               |                           | Hours/V     | Veek-4      |
|----------------------------|---------------------------|-------------|-------------|
| CORE – V<br>PRACTICAL      | PROGRAMMING IN PYTHON LAB | Credi       | ts - 2      |
| Course Code-<br>19UIT5CC5P |                           | Internal-40 | External-60 |

To understand the basics of Python and enhancing in depth knowledge to enable them to develop simple project giving hands-on experience on Python Programming and improves the practical skill set.

## **COURSE OUTCOMES**

On the successful completion of the course, students will be able to

| CO Number | CO Statement                                     | Knowledge Level |
|-----------|--------------------------------------------------|-----------------|
| CO1       | Develop programs using fundamental concepts      | K1              |
| CO2       | Demonstrate the concepts of Arrays and Functions | K2              |
| CO3       | Make use of Regular Expressions and GUI          | К3              |
| CO4       | Apply DataFrame operations in a dataset          | K3              |

## MAPPING PROGRAMME OUTCOMES

| COs/POs | PO1 | PO2 | PO3 | PO4 |
|---------|-----|-----|-----|-----|
| CO1     | S   | S   | S   | M   |
| CO2     | S   | M   | S   | M   |
| CO3     | S   | M   | M   | M   |
| CO4     | S   | S   | M   | S   |

## **PROGRAMS**

- 1. Simple programs in Python
- 2. Array Manipulations
- 3. Programs using Functions
- 4. Handling Strings
- 5. Programs using Lists, Tuples and Dictionaries
- 6. Executing Regular Expressions in Python
- 7. GUI programs
- 8. Load a dataset and perform the following:
  - a. Display first few records of the DataFrame
  - b. Finding Summary of the DataFrame
  - c. Slicing and Indexing of DataFrame
  - d. Creating New Columns, Grouping and Aggregating
  - e. Re-naming columns, Applying operations to Multiple Columns
  - f. Filtering Records based on Condition
  - g. Exploration of Data using Visualization

| SEMESTER – V              |                   | Hours/V     | Week-5      |
|---------------------------|-------------------|-------------|-------------|
| CORE -VI                  | COMPUTER NETWORKS | Credi       | ts - 5      |
| Course Code-<br>19UIT5CC6 |                   | Internal-25 | External-75 |

To inculcate the knowledge about the computer network layers, transmission media, error correction techniques, routing algorithms and supporting protocols for various applications.

## **COURSE OUTCOMES**

On the successful completion of the course, students will be able to

| CO<br>Number | CO Statement                                                                                                    | Knowledge<br>Level |
|--------------|----------------------------------------------------------------------------------------------------|--------------------|
| CO1          | Describe the structure and organization of computer network layers, responsibilities of each layer, and relationships between the layers.                                                                                                    | K1                 |
| CO2          | Discuss over the types of transmission media and various switching techniques                                                                                                    | K2                 |
| CO3          | Explain the data link layer properties including error-detection and correction techniques and flow control mechanisms and wireless communication.                                                                                                    | К3                 |
| CO4          | Illustrate the network layer concepts and protocols including datagram forwarding, routing algorithms and transport layer concepts that include connection oriented and connection-less models, techniques to provide reliable data delivery and algorithms for congestion control. | K3                 |
| CO5          | Explain the concepts of application layer protocol for various applications like HTTP, FTP and Email and cryptography.                                                                                                    | К3                 |

| COs\POs | PO1 | PO2 | PO3 | PO4 |
|---------|-----|-----|-----|-----|
| CO1     | S   | M   | S   | M   |
| CO2     | S   | M   | S   | M   |
| CO3     | S   | S   | S   | M   |
| CO4     | S   | M   | S   | S   |
| CO5     | S   | M   | S   | S   |

UNIT I (14 Hours)

Data Communication – Networks – Protocols and standard – Line configuration-Topology – Transmission mode – Categories of networks – Internet works. The OSI model – Functions of the layers – TCP/IP protocol suite.

UNIT II (14 Hours)

Transmission media: Guided media – Unguided media- Multiplexing: FDM-TDM-WDM-Switching: Circuit Switching Networks-Datagram Networks- Virtual-Circuit Networks.

UNIT III (14 Hours)

Data Link Control -Flow and Error Control-Noiseless Channels-Noisy Channels- Wireless LANs:IEEE 802.11 – Bluetooth-Cellular Telephony - Satellite Networks

UNIT IV (17 Hours)

Networking and Internetworking devices: Repeaters – Bridges – Routers-Gateways. IPv4 Addresses-Address space, Classful addressing, Classless addressing – IPv6 - Routing algorithms – Distance Vector Routing –Link State Routing. Transport Layer: User Datagram Protocol-TCP-TCP services-TCP features-Segments-Congestion Control

UNIT V (16 Hours)

TCP/IP protocol suite: Client server model – Domain Name System – File Transfer Protocol (FTP) – Simple Mail Transfer Protocols (SMTP) – World Wide Web (www) – Hyper Text Transfer Protocol (HTTP). Cryptography: Introduction-Symmetric-Key Cryptography: Traditional Ciphers-Asymmetric-Key Cryptography-RSA

#### **TEXT BOOK**

| S.NO | AUTHORS    | TITLE                   | PUBLISHERS/                   | YEAR |
|------|------------|-------------------------|-------------------------------|------|
|      |            |                         | <b>EDITION</b>                |      |
| 1.   | Behrouz A. | Data Communications and | Tata McGraw-                  | 2017 |
|      | Forouzan   | Networks                | Hill, 5 <sup>th</sup> Edition |      |

#### REFERENCE BOOKS

| S.NO | AUTHORS                             | TITLE                            | PUBLISHERS/EDITIO                               | YEAR |
|------|-------------------------------------|----------------------------------|-------------------------------------------------|------|
|      |                                     |                                  | N                                               |      |
| 1.   | Andrew S. Tanenbaum                 | Computer Networks                | Pearson Publication, 5 <sup>th</sup><br>Edition | 2012 |
| 2.   | Achyut<br>S.Godbole,<br>Atul Kahate | Data Communications and Networks | Tata McGraw, 2 <sup>nd</sup><br>Edition         | 2011 |

| SEMESTER - V           | Digital Logic and Computer Design | Hours/Week-5 |             |
|------------------------|-----------------------------------|--------------|-------------|
| CORE -VII              |                                   | Cred         | lits - 5    |
| Course Code- 19UIT5CC7 |                                   | Internal-25  | External-75 |

Conceptualize the basics of organizational and architectural issues of a digital computer.

## **COURSE OUTCOMES**

On the successful completion of the course, students will be able to

| CO Number | CO Statement                                              | Knowledge level |
|-----------|-----------------------------------------------------------|-----------------|
| CO1       | Recall the basic principles of digital electronics        | K1              |
| CO2       | Understand different types of digital electronic circuits | K2              |
|           | for particular operation                                  |                 |
| CO3       | Demonstrate the functions of combinational and            | K2              |
|           | sequential circuits                                       |                 |
| CO4       | Build micro operations and can experiment with            | К3              |
|           | basic design                                              |                 |
| CO5       | Sketch the microcomputer organization                     | К3              |

# **Mapping with Programme Outcomes**

| COs\POs | PO1 | PO2 | PO3 | PO4 |
|---------|-----|-----|-----|-----|
| CO1     | S   | M   | S   | M   |
| CO2     | S   | M   | S   | M   |
| CO3     | S   | S   | M   | S   |
| CO4     | S   | M   | M   | S   |
| CO5     | S   | M   | S   | S   |

#### **SYLLABUS**

UNIT I (15 Hours)

**Digital Computers and Information:** Digital Computers –Number Systems, Arithmetic Operations. Boolean algebra and Logic Gates – Simplification of Boolean Function: Map Method-

Two, Three and Four variable Map - Product-of-Sums Simplification-Don't Care Conditions. NAND and NOR Implementation.

UNIT II (15 Hours)

**Combinational Logic Circuits:** Binary Adders - Half and Full Adders - Binary Subtractors - Half and Full Subtractors - Multiplexers - Demultiplexers - Decoders - Encoders.

UNIT III (15 Hours)

**Sequential Logic Circuits:** Flip Flops – State Reduction and Assignment – Excitation Tables – Design Procedure. Counters and Shift Registers: Counters – Asynchronous and Synchronous Counter –Shift Registers – The Memory Unit

UNIT IV (15 Hours)

**Microoperations and Processor Logic Design:** Arithmetic, Logic and Shift Microoperations-Instruction Codes- Design of a Simple Computer. Processor Logic Design: Processor Organization – ALU - Design of Arithmetic and Logic Circuits - Design of ALU – Status Register – Design of Shifter and Accumulator – Processor Unit.

UNIT V: (15 Hours)

**Microcomputer System Design:** Introduction- Microcomputer Organization – Microprocessor Organization – Instructions and Addressing Modes – Stacks, Subroutines and Interrupt – Memory Organization – Input, Output Interface – Direct Memory Access.

#### **TEXT BOOK**

| S.NO | AUTHORS        | TITLE             | <b>PUBLICATION</b> | YEAR |
|------|----------------|-------------------|--------------------|------|
| 1    | Morris M. Mano | Digital Logic and | Pearson India      | 2017 |
|      |                | Computer Design   | Education          | 2017 |

#### REFERENCE BOOKS

| S.NO | AUTHORS           | TITLE                                                          | PUBLICATION                                 | YEAR |
|------|-------------------|----------------------------------------------------------------|---------------------------------------------|------|
| 1    | William Stallings | Computer Organization & Architecture Designing for Performance | Pearson Education                           | 2014 |
| 2    | Thomas.L.Floyd    | Digital Fundamentals, Global Edition                           | Pearson Education -11 <sup>th</sup> Edition | 2017 |

| SEMESTER - V                |                        | Hours       | /Week-5     |
|-----------------------------|------------------------|-------------|-------------|
| Major Based Elective I      | SOFTWARE ENGINEERING   | Cred        | dits - 5    |
| Course Code-<br>19UIT5MBE1A | SOI I WIRE ENGINEERING | Internal-25 | External-75 |

- > The course is intended to influence the knowledge on constructing reliable software products.
- > It also highlights several software testing to improve the quality of the software.

#### **COURSE OUTCOMES**

The successful completion of the course will equip the students to

| CO<br>Number | CO Statement                                                           | Knowledge<br>Level |
|--------------|------------------------------------------------------------------------|--------------------|
| CO1          | Outline the progression in software and software engineering practice. | K1                 |
| CO2          | Categorize the development phases and life cycle models of a project.  | K2                 |
| CO3          | Illustrate the model in software project design and quality.           | K2                 |
| CO4          | Discuss the fundamentals of software testing with its various types.   | К3                 |
| CO5          | Explain the method of performance and internationalization testing.    | K3                 |

# **Mapping with Programme Outcomes**

| CO<br>Number | PO1 | PO2 | PO3 | PO4 |
|--------------|-----|-----|-----|-----|
| CO1          | S   | S   | S   | S   |
| CO2          | S   | S   | S   | M   |
| CO3          | S   | S   | M   | S   |
| CO4          | S   | S   | S   | M   |
| CO5          | S   | S   | M   | S   |

#### **SYLLABUS**

UNIT I (15 Hours)

**Overview of Software:** The nature of Software–Web based systems and applications-**Introduction to Software Engineering:** Software engineering- Software engineering practice -Communication practices - Planning practices - Modeling practices - Construction practice-Deployment-Software myth UNIT II (15 Hours)

**Software Development Process Model**: Generic process model- Prescriptive process models- **Requirements Modeling**-Requirements Analysis Modeling Approaches – Data Modeling concepts-Class based modeling -Flow Oriented Modeling

UNIT III (15 Hours)

**Design Engineering** - Design concepts - The design model-Component Level Design:

Designing class Based components- **Quality concepts**- Software Quality-Achieving software

Quality-Software Testing Strategies –Testing- Verification and Validation – Testing strategy

UNIT IV (15 Hours)

**Testing Approaches**: Software Testing Fundamentals -**Types of Testing**: White Box Testing - Static Testing-Structural Testing-Black Box Testing- Challenges in White Box and Black Box Testing. **Integration Testing:** Integration Testing- Integration Testing as Type of Testing. **System and Acceptance Testing:** System Testing Overview- Functional testing versus Non- functional Testing-Functional testing - Non-functional Testing - Acceptance Testing and its criteria

UNIT V (15 Hours)

**Performance Testing**: Factors governing Performance testing-What is Regression testing- Best Practices in Regression Testing. **Internationalization Testing**: Primer on Internationalization - Test Phase for Internationalization - Internationalization Validation - Fake Language Testing - Language Testing - Localization Testing

#### **TEXT BOOKS**

| S.NO | AUTHORS             | TITLE            | PUBLISHERS  | YEAR OF<br>PUBLICATION   |
|------|---------------------|------------------|-------------|--------------------------|
| 1.   | Roger S. Pressman   | Software         | McGraw-Hill |                          |
|      |                     | Engineering: A   | Education   |                          |
|      |                     | Practitioner's   |             | 7 <sup>th</sup> Edition, |
|      |                     | Approach         |             | 2010                     |
|      |                     | (Unit 1,2,3)     |             |                          |
| 2.   | Srinivasan Desikan, | Software Testing | Pearson     |                          |
|      | Gopalaswamy         | Principles and   | Education   | 2012                     |
|      | Ramesh              | Practices        |             |                          |
|      |                     | (Unit 4,5)       |             |                          |

# REFERENCE BOOKS

| S.NO | AUTHORS           | TITLE                                                          | PUBLISHERS                 | YEAR OF<br>PUBLICATION          |
|------|-------------------|----------------------------------------------------------------|----------------------------|---------------------------------|
| 1.   | Ian<br>Somerville | Software<br>Engineering                                        | Pearson Education          | 7 <sup>th</sup> Edition<br>2010 |
| 2.   | Paul C. Jorgensen | Software Testing: A<br>Craftsman's Approach,<br>Fourth Edition | Auerbach Publications      | 4 <sup>th</sup> Edition<br>2013 |
| 3.   | Naresh<br>Chauhan | Software Testing-<br>Principles and Practices                  | Oxford<br>University Press | 2012                            |

.

| SEMESTER - V             |                                     | Hours       | /Week-5     |
|--------------------------|-------------------------------------|-------------|-------------|
| Major Based Elective -I  | OBJECT ORIENTED ANALYSIS AND DESIGN | Cred        | lits - 5    |
| Course Code- 19UIT5MBE1B |                                     | Internal-25 | External-75 |

- This course inculcate the student to explore various Object Oriented Design methodologies.
- It mostly emphasis on various applications of UML models in real time domain

## **COURSE OUTCOMES**

On the successful completion of the course, students will be able to

| CO Number | CO Statement                                   | Knowledge level |
|-----------|------------------------------------------------|-----------------|
| CO1       | Analyse, Design, Document the requirements     | K1              |
|           | through the use case driven approach.          |                 |
| CO2       | Identify, analyse and model structural and     | K2              |
|           | behavioral concepts of the system.             |                 |
| CO3       | Explore the conceptual model into various      | К3              |
|           | scenarios and Applications.                    |                 |
| CO4       | Apply the concepts of architectural design for | К3              |
|           | deploying the code for software.               |                 |
| CO5       | Demonstrate a rudimentary understanding of     | К3              |
|           | UML interfaces                                 |                 |

| COs\POs | PO1 | PO2 | PO3 | PO4 |
|---------|-----|-----|-----|-----|
| CO1     | S   | M   | M   | M   |
| CO2     | S   | M   | S   | M   |
| CO3     | S   | S   | M   | M   |
| CO4     | S   | M   | S   | S   |
| CO5     | S   | M   | S   | S   |

UNIT I (15 Hours)

Introduction to UML – Basic Structural Modelling – Advanced Structural Modelling advanced classes – Advanced Relationships

UNIT II (17 Hours)

Interfaces, Types and Roles – Packages – Instances – Object Diagrams

UNIT III (13 Hours)

Basic Behavioural modelling interactions – Interaction Diagram – Activity Diagrams – Events and Signals

UNIT IV (17 Hours)

State machine – Process and Threads – Time and Space – State Chart Diagrams

UNIT V (13 Hours)

Architectural modelling components – Architectural modelling component diagrams – Case Studies: Unified Library Applications

## **TEXT BOOKS**

| S.NO | AUTHORS                            | TITLE                                         | PUBLISHERS        | YEAR OF PUBLICATION |
|------|------------------------------------|-----------------------------------------------|-------------------|---------------------|
| 1.   | K.Venugopal reddy and Sampath Kora | Object Oriented Analysis and Design Using UML | BSP publications. | 2018                |

## REFERENCE BOOKS

| S.NO | AUTHORS           | TITLE                   | PUBLISHERS      | YEAR OF     |
|------|-------------------|-------------------------|-----------------|-------------|
|      |                   |                         |                 | PUBLICATION |
| 1.   | Simon Bennett,    | Object Oriented Systems | Mc-Graw Hill    |             |
|      | Steve Mc Robb and | Analysis and Design     | Education       | 2010        |
|      | Ray Farmer        | Using UML".             |                 |             |
| 2.   | Martin Fowler     | UML Distilled: A Brief  | Addison Wesley, | 2003        |
|      |                   | Guide to the Standard   |                 |             |
|      |                   | Object Modeling         |                 |             |
|      |                   | Language".              |                 |             |

| SEMESTER - V                |                  | Hours       | /Week-5     |
|-----------------------------|------------------|-------------|-------------|
| MAJOR BASED ELECTIVE I      | SOFTWARE PROJECT | Cred        | lits - 5    |
| COURSE CODE-<br>19UIT5MBE1C | MANAGEMENT       | Internal-25 | External-75 |

- To provide the graduates to understand the software project planning and evaluation techniques.
- To develop and implement software projects that will support to attain organization's strategic goals.

## **COURSE OUTCOMES**

The successful completion of the course will equip the students to

| CO<br>NUMBER | CO STATEMENT                                                                                        | Knowledge<br>Level |
|--------------|----------------------------------------------------------------------------------------------------|--------------------|
| CO1          | Define the scope of software project management                                                     | K1                 |
| CO2          | Describe the projects at each stage of the software development life cycle                          | K2                 |
| CO3          | Outline the software cost estimation techniques                                                     | K2                 |
| CO4          | Discuss about the activity planning and risk management principles                                  | К3                 |
| CO5          | To develop skills to manage the various phases involved in project management and people management | K3                 |

| CO<br>NUMBER | PO1 | PO2 | PO3 | PO4 |
|--------------|-----|-----|-----|-----|
| CO1          | S   | S   | M   | S   |
| CO2          | S   | S   | M   | S   |
| CO3          | S   | S   | S   | S   |
| CO4          | S   | S   | S   | S   |
| CO5          | S   | S   | S   | S   |

S- Strong M-Medium L-Low

UNIT - I (15 Hours)

Introduction to Software Project Management: Introduction- Key characteristics of Software Project Management- Software Project versus the other types of object--Activities covered by Software Project Management- Difference between main types of Software-Viewing project as a system- Management Activities-Addressing problems with software project-Project control cycle-Stakeholder-Hierarchical Management structure.

UNIT - II (15 Hours)

An overview of Software Process Models: Selecting of an Appropriate Project Approach: Project characteristics-Project Analysis-Software Process Models-RAD-The Waterfall Model-The Spiral Model-V-process model-Software Prototyping- Other ways of categorizing prototypes- Incremental prototyping.

UNIT - III (15 Hours)

**Software Project Estimation Methods:** Introduction- Stages of software project for Estimation - The Basis for Software Estimating-Software Effort Estimation Techniques- Expert Judgement-Albrecht Function Point Analysis-Mark II Method-Object Points Estimation Method-COCOMO Model- Activity Planning: Introduction-Objectives of activity planning-Project Scheduling and Activities-Planning and Formulating Network Model-Critical Path Method-Forward Pass-Backward Pass-Precedence Networks.

**Risk Management**: Introduction-Types of Risk-Managing Risk-Risk Analysis and identification-Risk Reduction- Evaluation of Risk in project schedule-Resource Allocation.

UNIT - V (15 Hours)

Monitoring and Controlling the Project Progress-Managing People and organizing team in Software environments.

# **TEXT BOOK**

| S.No | Authors                                      | Title | Publishers                        | Year of<br>Publication          |
|------|----------------------------------------------|-------|-----------------------------------|---------------------------------|
| 1.   | Bob Hughes, Mike<br>Cotterell, Rajib<br>Mall | J     | Tata Mc Graw<br>Hill Publications | 5 <sup>th</sup> Edition<br>2011 |

## REFERENCE BOOKS

| S.No | Authors           | Title                                       | Publishers                        | Year of<br>Publication       |
|------|-------------------|---------------------------------------------|-----------------------------------|------------------------------|
| 1.   | Roger S. Pressman | Software<br>Engineering                     | Tata Mc Graw<br>Hill Publications | 7 <sup>th</sup> Edition 2014 |
| 2    | Richard H. Thayer | Software Engineering and Project Management | Wiley publication                 | 2nd edition<br>2010.         |

| SEMESTER - V  |                                | HOURS         | WEEK - 2      |
|---------------|--------------------------------|---------------|---------------|
| SBE – II A    |                                |               |               |
| PRACTICAL     | CONTENT MANAGEMENT SYSTEM TOOL | CREI          | DITS - 2      |
| COURSE CODE - |                                | Internal - 40 | External - 60 |
| 19UIT5SBE2AP  |                                |               |               |

- To introduce the creation of dynamic, interactive and fully functional website using word press
- To install and modify themes
- To develop blogs and post to manage the content

### **COURSE OUTCOMES**

On the successful completion of the course, students will be able to

| CO Number | CO Statement                                       | Knowledge level |
|-----------|----------------------------------------------------|-----------------|
| CO1       | Apply the fundamental features to create a website | K1              |
| CO2       | Develop blogs and post                             | K2              |
| CO3       | Access images and media files                      | K2              |
| CO4       | Demonstrate website customization                  | K3              |
| CO5       | Implement the plugin capabilities                  | K3              |

# **Mapping with Programme Outcomes**

| COs\PO | PO1 | PO2 | PO3 | PO4 |
|--------|-----|-----|-----|-----|
| CO1    | S   | M   | M   | S   |
| CO2    | S   | M   | M   | M   |
| CO3    | S   | M   | M   | M   |
| CO4    | S   | S   | M   | S   |
| CO5    | S   | S   | M   | S   |

## **List of Exercises**

- 1. Create a Permanent link for user website and make it as public site
- 2. Set your website title and tagline
- 3. Pick a theme and design a website
- 4. Create categories for website post
- 5. Write a blog and post
- 6. Customize word press theme
- 7. Access word press media libraries
- 8. Create and publish pages in website

- 9. Adjust site navigation using menus and widgets
- 10. Create and Manage links in word press pages
- 11. Add and mange comments in blog posts
- 12. Add plugins to websites abilities

| SEMESTER - V                 | INTERACTIVE MULTIMEDIA | Hour        | s/Week-2    |
|------------------------------|------------------------|-------------|-------------|
| SBE-II B<br>PRACTICALS       | SOFTWARE               | Credits - 2 |             |
| Course Code-<br>19UIT5SBE2BP |                        | Internal-40 | External-60 |

- To implement various effects in animation
- To design an animated video

## **COURSE OUTCOMES**

| CO     | CO Statement                                   | Knowledge level |
|--------|------------------------------------------------|-----------------|
| Number |                                                |                 |
| CO1    | Handling Layout with color and fonts           | K1              |
| CO2    | Illustrate the operation for working on layers | K2              |
| CO3    | Create graphics using templates                | K2              |
| CO4    | Demonstrate Masking technique                  | К3              |
| CO5    | Design an Animated video                       | K3              |

# **Mapping with Programme Outcomes**

| COs\POs | PO1 | PO2 | PO3 | PO4 |
|---------|-----|-----|-----|-----|
| CO1     | S   | M   | M   | S   |
| CO2     | S   | M   | M   | M   |
| CO3     | S   | M   | M   | M   |
| CO4     | S   | S   | M   | S   |
| CO5     | S   | S   | M   | S   |

## LIST OF EXERCISES

- 1. Layout with different colors and fonts
- 2. Working with Key frames to create animations
- 3. Automate with Templates
- 4. Applying Masking
- 5. Handling composition with multiple layers
- 6. Animate text letter by letter
- 7. Animation with 2D and 3D layers
- 8. Create an animated video on a specific topic

| SEMESTER - V |                       | Hour        | s/Week-2    |
|--------------|-----------------------|-------------|-------------|
| SBE-III A    |                       | Cre         | edits - 2   |
| PRACTICALS   | WEB DESIGNING LAB     |             |             |
| Course Code- | Will Depter in to him | Internal-40 | External-60 |
| 19UIT5SBE3AP |                       |             |             |

The course provides the hands on experience for designing, publishing and managing websites.

## **COURSE OUTCOMES**

On the successful completion of the course, the students will be able to

| CO<br>NUMBER | CO STATEMENT                                    | KNOWLEDGE<br>LEVEL |
|--------------|-------------------------------------------------|--------------------|
| CO1          | Perform different operations on text and images | K1                 |
| CO2          | Create forms with different types of controls   | K2                 |
| CO3          | Apply various Graphics effects                  | K3                 |
| CO4          | Create links between multiple frames            | K3                 |
| CO5          | Design and finalize the web page using software | K3                 |

# **Mapping with Programme Outcomes**

| COs\POs | PO1 | PO2 | PO3 | PO4 |
|---------|-----|-----|-----|-----|
| CO1     | S   | M   | S   | M   |
| CO2     | S   | M   | M   | M   |
| CO3     | S   | M   | M   | M   |
| CO4     | S   | M   | S   | M   |
| CO5     | S   | S   | M   | S   |

## LIST OF EXERCISES

- 1. Working with Graphics to insert an image, create rollover image and image map
- 2. Working with text.
- 3. Creation various links in the document
- 4. Insert and manipulate table
- 5. Working with Templates
- 6. Create multiple frames and link them
- 7. Applying various styles using CSS
- 8. Creating forms with all kinds of controls
- 9. Creation of Dynamic slide show
- 10. Creation of a Web Page

| SEMESTER - V                 | CD A DIVICE I A D | Hours/Week-2 |             |
|------------------------------|-------------------|--------------|-------------|
| SBE-III B<br>PRACTICALS      | GRAPHICS LAB      | Credits - 2  |             |
| Course Code-<br>19UIT5SBE3BP |                   | Internal-40  | External-60 |

Systematic understanding and practical experience of the drawing tools and applications

## **COURSE OUTCOMES**

On the successful completion of the course, the students will be able to

| CO<br>NUMBER | CO STATEMENT                                                           | KNOWLEDGE<br>LEVEL |
|--------------|------------------------------------------------------------------------|--------------------|
| CO1          | Handle basics tools and include drawing in design of a web page        | K1                 |
| CO2          | Perform different operations on text                                   | K2                 |
| CO3          | Perform comprehensive processing of word and publishing integration    | К3                 |
| CO4          | Enable to create and modify objects for graphics design purposes.      | K3                 |
| CO5          | Create full-fledged document with various page backgrounds and layouts | К3                 |

## **Mapping with Programme Outcomes**

| COs\POs | PO1 | PO2 | PO3 | PO4 |
|---------|-----|-----|-----|-----|
| CO1     | S   | M   | S   | S   |
| CO2     | S   | M   | S   | M   |
| CO3     | S   | M   | M   | M   |
| CO4     | S   | M   | S   | S   |
| CO5     | M   | S   | M   | S   |

# LIST OF EXERCISES

- 1. Handling Tools to draw Curve lines and Calligraphic lines
- 2. Performing operations like Rotate, Combine and Group on objects
- 3. Filling object
- 4. Wrapping paragraph text around objects
- 5. Cropping, Resampling and Resizing of bitmap
- 6. Applying special effects to bitmaps
- 7. Creation of Page and setting Page background and layout

| SEMESTER – VI             | SEMESTER – VI Hours/Week-6     |             | /Week-6     |
|---------------------------|--------------------------------|-------------|-------------|
| CORE – VIII               | CORE -VIII<br>OPERATING SYSTEM | Credits - 6 |             |
| Course Code-<br>19UIT6CC8 | 01                             | Internal-25 | External-75 |

To inculcate the knowledge about fundamentals of operating system, scheduling mechanism of processor, memory management, resource allocation methods and Unix commands.

## **COURSE OUTCOMES**

On the successful completion of the course, students will be able to

| CO     | CO Statement                                                    | Knowledge |
|--------|-----------------------------------------------------------------|-----------|
| Number |                                                                 | Level     |
| CO1    | Discuss the rele of energting system                            | V 1       |
| CO1    | Discuss the role of operating system                            | K1        |
| CO2    | Compare various algorithms and comment about the performance    |           |
|        | of various algorithms used for process management and CPU       |           |
|        | scheduling.                                                     | K3        |
| CO3    | Apply various concepts related to deadlock to solve problems    | К3        |
|        | related with resource allocation.                               |           |
| CO4    | Analyze the role of process synchronization towards increasing  | К3        |
|        | throughput of the system.                                       |           |
| CO5    | Utilize the Unix commands pertaining with process, File and I/O | K3        |
|        | Management.                                                     |           |

# **Mapping with Programme Outcomes**

| COs/POs | PO1 | PO2 | PO3 | PO4 |
|---------|-----|-----|-----|-----|
| CO1     | S   | S   | S   | M   |
| CO2     | S   | S   | S   | M   |
| CO3     | S   | S   | S   | S   |
| CO4     | S   | S   | S   | S   |
| CO5     | S   | S   | S   | S   |

## **SYLLABUS**

Unit I (18 Hours)

**Introduction to operating system:** Introduction – Objectives and Functions – Different Views of an OS – Types of OS – Comparison between different Operating system – Operating system

Structures. **Process Management:** Introduction – Process Concept – Operations on Process – Co-Operation Processes – Inter process Communication

Unit II (18 Hours)

**Threads:** Introduction – Thread Concept –Multithreading Models – Thread Issues. **CPU Scheduling:** Introduction – Scheduling Concepts – Scheduling Algorithm – Multiprocessor scheduling – Real time Scheduling – Algorithm Evaluation – Thread Scheduling

Unit III (18 Hours)

**Process Synchronization:** Introduction – Principles of Concurrency – Precedence graph – Critical regions – Semaphores. **Dead Lock:** Introduction – System Model – Deadlock Characterization – Method for Handling dead lock – Deadlock Prevention – Deadlock avoidance – Deadlock detection – Deadlock Recovery

Unit IV (18 Hours)

**Memory Management:** Introduction – Contiguous memory allocation – Noncontiguous memory allocation – swapping – overlays. **Virtual Memory:** Introduction – Demand paging - Process creation – Page Replacement – Allocation of frames – Thrashing – Demand Segmentation – Cache memory organization. **Mass Storage:** Introduction – Disk structure- Disk scheduling

Unit V (18 Hours)

**File System:** Introduction – Files Basic concept – Directories – File system Mounting – Record blocking- File sharing – Protection. **Case study:** Linux

#### **TEXT BOOK**

| S.NO | AUTHORS       | TITLE                                  | PUBLISHERS/EDITION          | YEAR |
|------|---------------|----------------------------------------|-----------------------------|------|
| 1.   | Rohit Khurana | Operating Systems, 2 <sup>nd</sup> Edn | Vikas Publishing House Ltd. | 2014 |

### REFERENCE BOOKS

| S.NO | AUTHORS                                                    | TITLE                                             | PUBLISHERS/EDITION                         | YEAR |
|------|------------------------------------------------------------|---------------------------------------------------|--------------------------------------------|------|
| 1.   | Andrew S.Tanenebaum<br>S.Woodhull                          | Operating Systems<br>and Design<br>Implementation | Pearson Education 3 <sup>rd</sup> Edition  | 2011 |
| 2.   | Abraham Silberschatz,<br>Perter Baer Galvin,<br>Greg Gagne | Operating System<br>Concepts                      | John Wiley & Sons, 8 <sup>th</sup> Edition | 2010 |

#### **Book Link**

https://books.google.co.in/books?id=MZJDDAAAQBAJ&printsec=frontcover&source=gbs\_ge\_summary\_r&cad=0#v=onepage&q&f=false

| SEMESTER – VI             |                                   | Hours/V     | Veek-6      |
|---------------------------|-----------------------------------|-------------|-------------|
| CORE – IX                 | MOBILE APPLICATION<br>DEVELOPMENT | Credits - 6 |             |
| Course Code-<br>19UIT6CC9 |                                   | Internal-25 | External-75 |

This course explores the knowledge over Mobile Application Development with its framework, layouts, intents and database connectivity.

# **COURSE OUTCOMES**

On the successful completion of the course, students will be able to

| CO     | CO Statement                                                          | Knowledge |
|--------|-----------------------------------------------------------------------|-----------|
| Number |                                                                       | Level     |
| CO1    | Choose the development framework and the need for mobile applications | K1        |
| CO2    | Demonstrate the activity and intent usage                             | K2        |
| CO3    | Design applications with intents and broadcast receivers.             | K3        |
| CO4    | Compile an application with database connectivity                     | K3        |
| CO5    | Develop real time applications to improvise user experience           | K3        |

# **Mapping with Programme Outcomes**

| COs\POs | PO1 | PO2 | PO3 | PO4 |
|---------|-----|-----|-----|-----|
| CO1     | S   | M   | S   | M   |
| CO2     | S   | M   | M   | M   |
| CO3     | S   | M   | M   | S   |
| CO4     | S   | S   | S   | S   |
| CO5     | S   | S   | S   | S   |

### **SYLLABUS**

# **UNIT I: INTRODUCTION**

**(18 Hours)** 

Android: An Open Platform for Mobile Development– Android Applications - Android SDK Features-Introducing the development framework – Developing for Android – What you need to

begin - Creating Your First Android Application - Types of Android Application- Android Development Tools - What makes an Android Application? - Introducing the Application Manifest File- Using the Manifest Editor- Externalizing Resources- Android Application Lifecycle - Introducing the Android Application Class - Android Activities.

### **UNIT II: BUILDING USER INTERFACES**

**(18 Hours)** 

Fundamental Android UI Design- Android User Interface Fundamentals- Introducing Layouts-Introducing Fragments, Creating New Views- Introducing Adapters.

### UNIT III: INTENTS AND BROADCAST RECEIVERS

**(18 Hours)** 

Introducing Intents- Creating Intent Filters and Broadcast Receivers- Using Internet Resources.

### UNIT IV: FILES, PREFERENCES, DATABASES AND CONTENT PROVIDERS

**(18 Hours)** 

Creating, saving and retrieving the shared preferences - Introducing the preference framework and the activity - Preferences - Creating, Saving and Retrieving Shared Preferences - Working with the file systems - Introducing Android Databases- Introducing SQLite- Content Values and Cursors- Working with SQLite Databases- Creating Content Providers- Using Content Providers

### UNIT V: EXPANDING THE USER EXPERIENCE

**(18 Hours)** 

Working in the background - Creating and Using Menus and Action Bar Action Items – Playing Audio and Video - Monetizing, Promoting, and Distributing Applications

#### TEXT BOOK

| S.NO | AUTHORS    | TITLE                            | PUBLISHERS/EDITION | YEAR |
|------|------------|----------------------------------|--------------------|------|
| 1.   | Reto Meier | Professional Android Application | Wiley              | 2012 |
|      |            | Development                      |                    |      |

### REFERENCE BOOKS

| S.NO | AUTHORS                                              | TITLE               | PUBLISHERS/EDITION | YEAR |
|------|------------------------------------------------------|---------------------|--------------------|------|
| 1.   | Charlie Collins, Michael Galpin and Matthias Kappler | Android in Practice | DreamTech          | 2012 |

| Semester - VI                |                               | Hours         | /Week-6       |
|------------------------------|-------------------------------|---------------|---------------|
| MBE – II                     | PHP AND MYSQL WEB DEVELOPMENT | Cree          | dits - 5      |
| Course Code -<br>19UIT6MBE2A |                               | Internal - 25 | External - 75 |

- o To understand the fundamentals of HTML and CSS
- o To develop web pages using JavaScript
- o To develop web pages with PHP and MYSQL connectivity
- o To learn about the fundamentals of Laravel

# **COURSE OUTCOMES**

On the successful completion of the course, students will be able to

| CO Number | CO Statement                                                                            | Knowledge Level |
|-----------|-----------------------------------------------------------------------------------------|-----------------|
| CO1       | Introduce the basic concepts of HTML5                                                   | K1              |
| CO2       | Introducing JavaScript and developing programs in HTML with CSS                         | K1              |
| CO3       | Write and execute programs with JavaScript Event Handlers                               | K2              |
| CO4       | Illustrating the concepts of PHP for designing a webpage                                | K3              |
| CO5       | Applying knowledge in handling databases with PHP and introduction to Laravel Framework | K4              |

# MAPPING WITH PROGRAMME OUTCOMES

| COs/POs | PO1 | PO2 | PO3 | PO4 |
|---------|-----|-----|-----|-----|
| CO1     | S   | M   | M   | M   |
| CO2     | S   | M   | M   | S   |
| CO3     | S   | S   | M   | S   |
| CO4     | S   | S   | S   | S   |
| CO5     | S   | S   | S   | S   |

UNIT I (17 Hours)

**Building Web pages with HTML:** Using HTML5 – Basic tags & Global Attributes – Setting Paragraph Styles – Applying Character Styles – Displaying Special Characters – Working with Images and Image Maps – Adding Hyperlinks and Bookmarks – Defining Forms – Creating Tables – New HTML5 Tags – Understanding Deprecated HTML Tags

UNIT II (17 Hours)

**Styling with CSS and Introducing JavaScript:** Creating CSS – CSS Properties and Values – Characteristics of JavaScript – Introduction – Parts of JavaScript – Control Structures

UNIT III (19 Hours)

**Adding Dynamic Elements with JavaScript:** Introducing Event Handlers – Working with the Window Event Handlers – Using the Mouse and Keyboard Event Handlers – Reviewing Forms in HTML – Using JavaScript in Forms – Validating a Form

UNIT IV (19 Hours)

**Fundamentals of PHP:** Introduction – Types of Information, Variables and Constants, Operators, Statements and Expressions, Functions – Control Structures – PHP File and Directory Management – Cookies, Session variables and Server variables – PHP Arrays

UNIT V (18 Hours)

**PHP and MYSQL:** Building and Handling Forms in PHP – User Authentication – Implementing MYSQL Command statements – Using a MYSQL Database with PHP – Introduction to Laravel – Features and History of Laravel – Application structure – Basic Routing and its Parameters – Named Routes

# **TEXT BOOKS**

| S.NO | AUTHOR         | TITLE                                                      | PUBLISHER/EDITION     | YEAR OF<br>PUBLICATION |
|------|----------------|------------------------------------------------------------|-----------------------|------------------------|
| 1.   | Marty Matthews | PHP and MYSQL<br>Web<br>Development: A<br>Beginner's Guide | McGraw Hill Education | 2015                   |
| 2.   | Tam Sel        | Laravel for<br>Beginners                                   | Kindle Edition        | 2020                   |

# REFERENCE BOOKS

| s.NO | AUTHOR           | TITLE                | PUBLISHER/EDITION                    | YEAR OF<br>PUBLICATION |
|------|------------------|----------------------|--------------------------------------|------------------------|
| 1.   | Joel Murach, Ray | PHP and MYSQL        | 2 <sup>nd</sup> Edition, Mike Murach | 2014                   |
|      | Harris           |                      | & Associates, Inc.                   |                        |
| 2.   | Martin Bean      | Laravel 5 Essentials | PACKT Publishing Ltd                 | 2015                   |
|      |                  |                      |                                      |                        |

# WEB LINKS

- 1. <a href="https://www.w3schools.in/laravel-tutorial">https://www.w3schools.in/laravel-tutorial</a>
- $2. \ \underline{https://www.tutorialspoint.com/laravel/index.htm}$

| SEMESTER - VI              |                | Hours/We    | ek-6        |
|----------------------------|----------------|-------------|-------------|
| Major Based Elective<br>II | C# PROGRAMMING | Credits-    | 5           |
| Course Code<br>19UIT6MBE2B |                | Internal-25 | External-75 |

- To understand C# language constructs, syntax and semantics.
- To provide the keen knowledge of C# language and enable the students to write interactive program.
- To provide complete understanding of Object-Oriented concepts and database connectivity of C#

# **COURSE OUTCOMES**

On the successful completion of the course, students will be able to

| CO     | CO Statement                                                                     | Knowledge |
|--------|----------------------------------------------------------------------------------|-----------|
| Number |                                                                                  | Level     |
| CO1.   | Knowledge of the structure and model of the programming language C #             | K1        |
| CO2.   | Understand use of C# basics, Objects and Types, Inheritance                      | K2        |
| CO3.   | Develop, implement and creating Applications with C#                             | К3        |
| CO4.   | Compile an application with database connectivity                                | К3        |
| CO5.   | Design and execute Web-based real time applications to improvise user experience | К3        |

# **Mapping with Programme Outcomes**

| COs\POs | PO1 | PO2 | PO3 | PO4 |
|---------|-----|-----|-----|-----|
| CO1     | S   | M   | S   | M   |
| CO2     | S   | M   | M   | M   |
| CO3     | S   | M   | M   | S   |
| CO4     | S   | S   | S   | S   |
| CO5     | S   | S   | S   | S   |

#### **SYLLABUS**

UNIT I (15 Hours)

Overview: The relationship of C# to .NET - Compiling and running code that targets .NET -Data typing - Error handling with exceptions - .NET Framework Classes - Creating .NET Applications using C# - Fundamental C# - Variables - Constants - Predefined Data types - Flow control - The main

()

ConsoleI/O

UNIT II (15 Hours)

**Object and Types:** Creating and using classes-Classes and structs- Partial classes-**Inheritance:** Types of Inheritance-Implementing Inheritance-Access modifiers-Interface-**Arrays and Tuples:** Simple arrays-Multidimensional arrays- Jagged arrays-Array class-Arrays as parameters-Enumerations-Tuples.

UNIT III (15 Hours)

**Operators and Casts:** Operators in C# - Data Conversion between primitive data types-Conversion of value type to reference and reference type to value-Operator overloading-Adding casting operators to custom types-**Delegates and Events:** Declaring and using Delegates-Events

UNIT IV (15 Hours)

**Strings and Regular expressions:** Building Strings-Formatting Expressions-Using Regular Expressions-**Windows service:** Windows Service Architecture- Installation program-Troubleshooting Windows Service

UNIT V (15 Hours)

**ADO.NET Entity Framework:** Mapping-Entity Classes-Object contexts- Relationships-Querying Data-Updates- **ASP.NET Web Forms-**Server side controls- Master pages- Site Navigation-Validating user input- Data access-Security-**ASP.NET Web API-**Creating services-.Net Clients-Using Odata

#### TEXT BOOK

| S.NO | AUTHORS                     | TITLE                   | PUBLICATION | YEAR |
|------|-----------------------------|-------------------------|-------------|------|
| 1    | Christian Nagel, Jay Glynn, | Professional C# 5.0 and | Wiley       | 2014 |
|      | Morgan Skinner              | .NET 4.5.1              |             | 2014 |

### **REFERENCE BOOKS**

| S.NO | AUTHORS                          | TITLE                         | PUBLICATION | YEAR |
|------|----------------------------------|-------------------------------|-------------|------|
| 1    | Ian Griffiths                    | Programming C# 5.0            | O'Reilly    | 2012 |
| 2    | John Paul Mueller, Bill<br>Sempf | C# 7.0 All-in-One For Dummies | Wiley       | 2017 |

| SEMESTER - VI              | ARTIFICIAL   | Hours/Week-6 |             |  |
|----------------------------|--------------|--------------|-------------|--|
| Major Based Elective<br>II |              | Credits - 5  |             |  |
| Course Code<br>19UIT6MBE2C | INTELLIGENCE | Internal-25  | External-75 |  |

- Discuss the issues and techniques involved in the creation of intelligent systems.
- To analyze the various knowledge representation schemes, Reasoning and Learning techniques of AI.

# **COURSE OUTCOMES**

On the successful completion of the course, students will be able to

| CO     | CO Statement                                                                                          | Knowledge |
|--------|----------------------------------------------------------------------------------------------------|-----------|
| Number |                                                                                                    | Level     |
| CO1    | Create an appropriate state space searching techniques to maximize the performance                    | K1        |
| CO2    | Compute first-order propositional and predicate logic to represent knowledge                          | K2        |
| CO3    | Analyze the problem solving methods involved in uncertain information using probabilistic techniques. | К3        |
| CO4    | Apply planning algorithms to find optimal solutions                                                   | К3        |
| CO5    | Explain the steps involved in Natural language processing                                             | К3        |

# **Mapping with Programme Outcomes**

| COs\POs | PO1 | PO2 | PO3 | PO4 |
|---------|-----|-----|-----|-----|
| CO1     | M   | M   | M   | M   |
| CO2     | S   | M   | M   | S   |
| CO3     | M   | S   | S   | S   |
| CO4     | S   | S   | S   | S   |
| CO5     | S   | S   | S   | S   |

#### **SYLLABUS:**

UNIT I (18 Hours)

Intelligent Agents: Intelligent agents, structure of agents

**Introduction & Problem Solving:** AI problems, AI Technique, Defining problem as a State-Space Search, Production Systems, Problem Characteristics.

**Heuristic Search Techniques:** Generate—and—test, Hill Climbing, Best–First Search, Problem Reduction, Constraint Satisfaction.

UNIT II (18 Hours)

**Game Playing: O**verview, Min-Max search Procedure, Adding Alpha-beta Cutoffs, Additional Refinements, Iterative Deepening.

**Using Predicate Logic:** Representing simple facts in logic, Representing Instance and ISA Relationships, Computable Functions , propositional calculus and predicates, Resolution.

UNIT III (18 Hours)

**Uncertainty and Reasoning Techniques:** Non monotonic reasoning, Logics for Non monotonic reasoning, Implementation issues.

**Statistical reasoning:** Probability and Bayes theorem, Certainty factors and Rule-based systems, Bayesian Networks, Dempster - Shafer Theory.

UNIT IV (18 Hours)

**Learning:** What is Learning, Rote learning, Learning by taking advice, learning in problem solving, learning from examples: Induction.

**Expert System:** Representing and Using Domain Knowledge, Expert systems shells, Explanation, Knowledge Acquisition.

UNIT V (18 Hours)

**Natural Language Processing:** Introduction, Syntactic Processing, Semantic Analysis, Statistical NLP, Spell Checking.

**PROLOG-The Natural Language of AI:** Prolog facts and rules, variables, control structures, arithmetic operators, matching in Prolog, backtracking.

# **TEXT BOOKS:**

| S.NO | AUTHOR                                                  | TITLE OF<br>THE BOOK                        | PUBLISHERS                                | YEAR OF<br>PUBLICATION |
|------|---------------------------------------------------------|---------------------------------------------|-------------------------------------------|------------------------|
| 1.   | Elaine rich,<br>Kevin Knight,<br>Shivashankar B<br>Nair | Artificial Intelligence                     | Tata McGraw Hill publication 3 rd Edition | 2017                   |
| 2.   | Russell Norvig                                          | Artificial Intelligence-<br>Modern Approach | Pearson,3 <sup>rd</sup><br>edition        | 2009                   |

# **REFERENCE BOOKS:**

| S.NO | AUTHOR           | TITLE OF<br>THE BOOK                           | PUBLISHERS/EDITION        | YEAR OF<br>PUBLICATION |
|------|------------------|------------------------------------------------|---------------------------|------------------------|
| 1.   | Saroj<br>Kaushik | Artificial Intelligence                        | Cengage Learning India    | 2012                   |
| 2.   | Mishra R.B       | An Approach to<br>Knowledge Base<br>Management | Prentice Hall of<br>India | 2010                   |

| Semester - VI |                                      | Hour        | s/Week-5    |
|---------------|--------------------------------------|-------------|-------------|
| MBE – III     | PHP AND MYSQL WEB DEVELOPMENT<br>LAB | Cre         | dits – 5    |
| Course Code - |                                      | Internal-40 | External-60 |
| 19UIT6MBE3AP  |                                      |             |             |

To understand the basics of web development and enable the students to learn and write programs in PHP environment implementing the basics of MYSQL along with the knowledge of Laravel Framework, HTML5, CSS and JavaScript

### **COURSE OUTCOMES**

On the successful completion of the course, students will be able to

| CO<br>Number | CO Statement                                                             | Knowledge<br>Level |
|--------------|--------------------------------------------------------------------------|--------------------|
| CO1          | Develop webpages using HTML5 and CSS                                     | K1                 |
| CO2          | Create simple programs and apply Event Handlers in JavaScript using HTML | K2                 |
| CO3          | Implement programs using MYSQL with PHP                                  | К3                 |

# MAPPING WITH PROGRAMME OUTCOMES

| COs/POs | PO1 | PO2 | PO3 | PO4 |
|---------|-----|-----|-----|-----|
| CO1     | S   | M   | M   | M   |
| CO2     | S   | M   | M   | S   |
| CO3     | S   | S   | S   | S   |

# **PROGRAMS**

### 1. HTML & CSS

- > Create a webpage to show block level and text level elements
- > Develop a webpage to show all the Color, Text, Background and Font elements
- Create a webpage with frames that appends the concept of images, tables, hyperlinks and lists

- > Create a presentation style for your webpage using inline, internal and external CSS
- 2. JavaScript
  - > Simple programs to read input and display output using prompt, alert and control structures
  - ➤ Programs that demonstrates the use of Event Handlers (WindowEvent, MouseEvent, OnclickEvent)
- 3. PHP and MYSQL
  - > Simple programs in PHP
  - > PHP program to add data selected from a webpage using HTML
  - > Program to upload a file and its contents
  - > Program to create a directory and read its contents
  - > Program to create a database and to insert a table with data
  - > Program to perform manipulations in the data stored in MYSQL table
- 4. Create a User Registration form and using these credentials create a Login form using Laravel Framework?

| SEMESTER - VI |                  | Hours/      | Week-5      |
|---------------|------------------|-------------|-------------|
| MBE – III     | .NET WITH C# LAB | Credits-5   |             |
| Course Code   |                  | Internal-40 | External-60 |
| 19UIT6MBE3BP  |                  |             |             |

- Write and execute C# programs in .NET platform.
- Create, compile and run object-oriented C# programs using Visual Studio
- Design and Implement database connectivity using ADO.NET in window based application and Web-based applications

# **COURSE OUTCOMES**

On the successful completion of the course, students will be able to

| CO     | CO Statement                                                                                            | Knowledge |
|--------|----------------------------------------------------------------------------------------------------|-----------|
| Number |                                                                                                    | Level     |
| CO1    | Exhibit the knowledge of program execution and Debugging Of C#                                          | K1        |
| CO2    | Develop programs using Object-Oriented concepts of C#                                                   | K2        |
| CO3    | Design Window-based applications with database connectivity                                             | K3        |
| CO4    | Compile an application to demonstrate web services                                                      | К3        |
| CO5    | Apply the complete knowledge of C# to develop Web-based real time applications using webserver controls | K3        |

# **Mapping with Programme Outcomes**

| COs\POs | PO1 | PO2 | PO3 | PO4 |
|---------|-----|-----|-----|-----|
| CO1     | S   | M   | S   | M   |
| CO2     | S   | M   | M   | M   |
| CO3     | S   | M   | M   | S   |
| CO4     | S   | S   | S   | M   |
| CO5     | S   | S   | S   | S   |

### **SYLLABUS**

- 1. Programs using Control statements
- 2. Handling arrays
- 3. String Manipulations
- 4. Demonstrate Inheritance and polymorphism
- 5. Apply Interface
- 6. Operator overloading
- 7. Exception handling
- 8. Creation of windows application with database connection
- 9. Creation of Web services
- 10. Design a Web-based application
- 11. Create Student record using ASP.NET MVC Entity framework

| SEMESTER – VI                |                                     | Hours/Week-5 |             |
|------------------------------|-------------------------------------|--------------|-------------|
| MBE – III                    | MOBILE APPLICATION USING<br>ANDROID | Credits - 5  |             |
| Course Code-<br>19UIT6MBE3CP |                                     | Internal-25  | External-75 |

This course enables the students to develop the mobile application software as per the need of android market.

# **COURSE OUTCOMES**

On the successful completion of the course, students will be able to

| CO Number | CO Statement                                   | Knowledge Level |
|-----------|------------------------------------------------|-----------------|
| CO1       | Design the levent with verieus controls        | V 1             |
| CO1       | Design the layout with various controls        | K1              |
| CO2       | Exploring the User Interface                   | K2              |
| CO3       | Implementing interactivity through application | K3              |
| CO4       | Compile an application to access database      | K3              |
| CO5       | Experiencing with background services          | K3              |

# **Mapping with Programme Outcome**

| COs\PO | PO1 | PO2 | PO3 | PO4 |
|--------|-----|-----|-----|-----|
| S      |     |     |     |     |
| CO1    | S   | M   | M   | S   |
| CO2    | S   | M   | M   | M   |
| CO3    | S   | M   | S   | S   |
| CO4    | S   | S   | S   | S   |
| CO5    | S   | S   | S   | S   |

#### **SYLLABUS**

- 1. Hello world Application.
- 2. Create a screen that has input boxes for User Name, Password, Address, Gender (radio buttons for male and female), Age (numeric), Date of Birth (Date Picket), State (Spinner) and a Submit button. (use any layout)
- 3. Prepare basic arithmetic calculator with input boxes and buttons to do addition, subtraction, multiplication and division.
- 4. Write an android program to switch from one activity to another using Intent.
- 5. Implement an application that writes data into an SD card
- 6. Implement an application that creates an alert upon receiving a message
- 7. Audio, Video Application
- 8. Create an application with One-Time, Repeating Alarms and Long Running Background Task as Service
- 9. Prepare a menu card using Menu
- 10. Create an application to store contact information such as name, mobile number, organization etc., using SQLite database

| SEMESTER – VI         |              | Hours/Week - 6 |             |
|-----------------------|--------------|----------------|-------------|
| Project               | PROJECT WORK | Credits - 5    |             |
| Course Code- 19UIT6PW |              | Internal-40    | External-60 |

### **OBJECTIVE**

# **Course Objectives**

- 1. To understand and select the task based on their core skills.
- 2. To get the knowledge about analytical and logical skill for solving the selected task.
- 3. To get confidence for implementing the task and solving the real time problems.

# On the successful completion of the course, the students will be able to

- Identify and formulate the problem
- Analyze the problem and collect necessary data.
- Design and develop the project using appropriate software by applying the programming skills.
- Implement, evaluate and generate reports

# There shall be six components that will be considered in assessing a project work with weightage as indicated. Based on the 6 components internal mark can be awarded

- Submission of the assigned tasks during Periodical review
- Individual involvement, teamwork and adoption of industry work culture
- Quality of project documentation (Precision, stylistics etc)
- Accomplishment of project deliverables
- Effective technical presentation of project work
- Viva-Voce

#### **External Assessment**

Dissertation/Project submitted at the end of third year shall be valued by two examiners appointed by the Controller for the conduct of practical exam. The board of examiners shallaward 60 marks based on the following components.

- Achievement of project deliverables
- Effective technical presentation of project work
- Project Viva